# METAPOST FOR PROBABILITY AND STATISTICS MetaPost Promotion Pages

by Anthony Phan

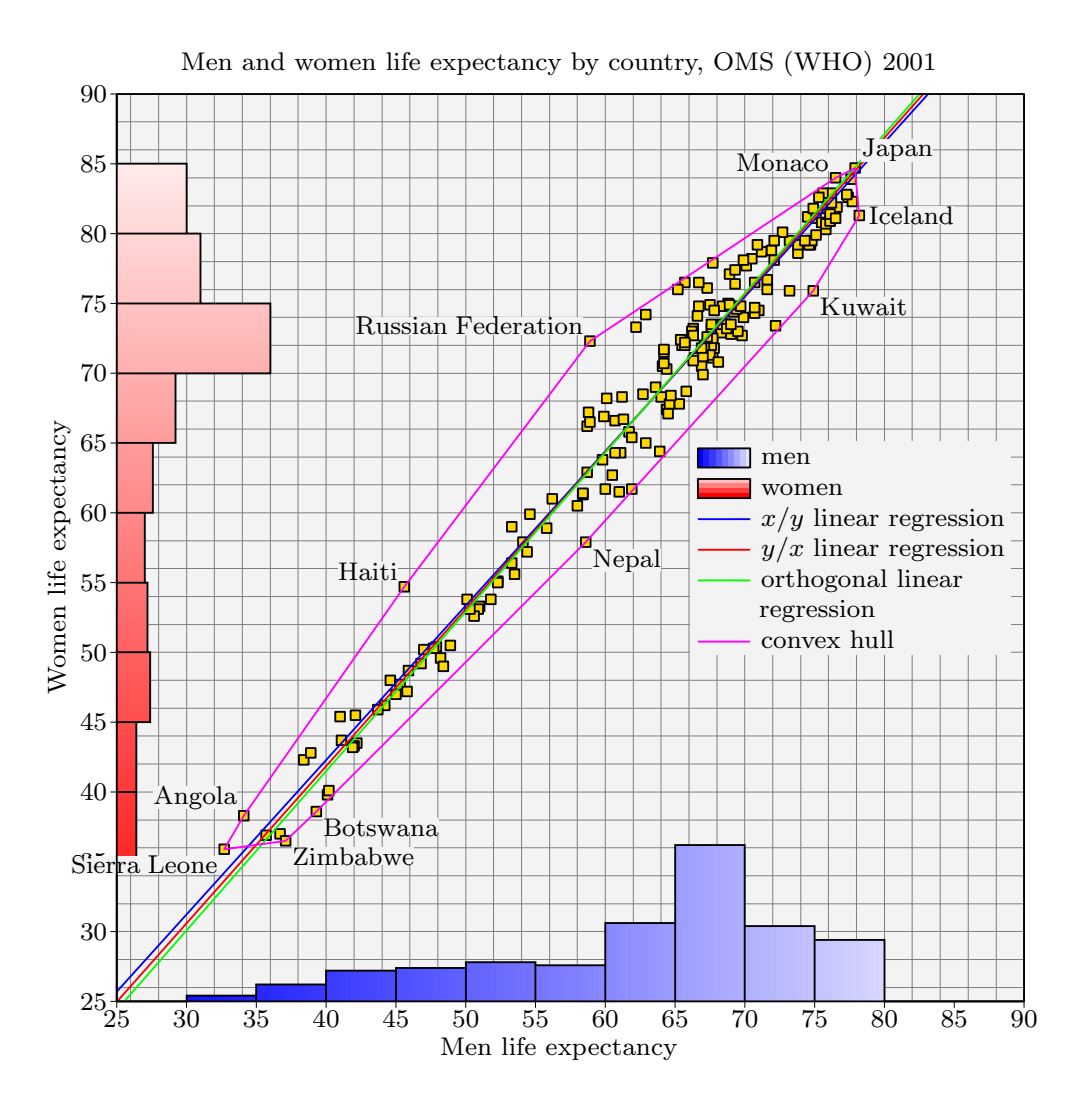

#### **PREREQUISITES**

To use the mps suite (mps-core.mp, mps-math.mp, mps-stat.mp), one has to be quite acquainted with the MetaPost language, that is one has to have read the MetaPost manual and have used this language to draw pictures. A second requirement is of course knowing elementary statistics.

This text is just an incomplete draft of a manual of the unstable and incomplete package mps. Consider this just as examples of MetaPost use.

Syntax, algorithms, and such, are just coming from the way I think about it, and of course also of what I have experienced with some other computer programs. All of this does not have a very ambitious aim. Mine is just to draw nice diagrams for some use in pedagogical notes.

§ 1. Data input and use

Data input. — This program does not aim to manage large sets of data, or even sets of large data, there are other programs for that. One of the limitation is the size of the input stack since data are simply considered as lists read by loops. Another limitation is that one cannot access to some  $x[i]$  when  $i \geq 4096$ .

A data set is a list of numerics or/and strings that can be handled by MetaPost capabilities (also booleans, pairs, colors, cmykcolors). Defining a data set is just:

```
data(\langle dataname \rangle) \langle value \rangle_1, \langle value \rangle_2, ...;
```
which defines a hidden control sequence  $(\text{data}(dataname))$  whose replacement text is just the list of values.

Data use.  $- A$  data set is a set of entries of one, or more, variable. How to use a defined data set depends on its content. The general syntax is

$$
\mathtt{usedata}(\langle \mathit{dataname}\rangle, \ \langle \mathit{variable}\rangle_1, \ \langle \mathit{variable}\rangle_2, \ \ldots);
$$

where  $\langle variable \rangle_i$  is a sequence of characters which defines the name of the corresponding variable. If  $\langle variable \rangle_i$  does not end with \$ nor 0, 2, 3, 4 then a column of numeric variables with name  $\langle variable \rangle_i$ . Will be created destroying any former meaning of  $\langle variable \rangle_i$ . If  $\langle variable \rangle_i$  does end with \$, say  $\langle variable \rangle_i = \langle variable \rangle_i$ \$, then a column of string variables with name  $\langle variable \rangle_i'$ . will be created destroying any former meaning of  $\langle variable \rangle_i'$ . In fact, all possible type tags are the following:

- $\langle variable \rangle$  declares a string variable;
- $\langle variable \rangle$ 0 declares a boolean variable;
- $\langle variable \rangle$ 1 declares a numeric variable (very optional);
- $\langle variable \rangle$ 2 declares a pair variable;
- $\langle variable \rangle$ 3 declares a color (triple) variable;
- $\langle variable \rangle$ 4 declares a cmykcolor (quadruple) variable.

Then every variable receives a value according to the values' list in the data set. That also means that the number of values should be a multiple of the number of variables and that their types should be coherent to the values' list.

Moreover, if a variable is named  $\langle variable \rangle$ , then two numerics are set:  $\langle variable \rangle$ .n which is the number of entries of this variable, and  $\langle variable \rangle$ . sortflag whose value is 0 since no sorting has been done. A new string named  $\langle variable \rangle$  type is set to "numeric", "string", "boolean", "pair", "color", "cmykcolor", according to the type of the  $\langle variable \rangle$ .

*Important remark.*  $\Box$  In fact, a boolean named declare flag may be set to true in order to check if any new  $\langle variable \rangle$  declared in usedata has a former meaning. What will be tested is if known  $\langle variable \rangle$  is true or not. If  $\langle variable \rangle$  is totally unknown, nothing would happen; if  $\langle variable \rangle$  is a known primary, a warning message should be issued; if  $\langle variable \rangle$  is the name of some control sequence with arguments, an error should happen.

If something mysteriously goes wrong within a program, it may be nice to check whether this can be due or not to the names of some new variables or control sequences. The boolean declareflag provides a little help for that. Also, even if declareflag  $=$  false, errors may occur rather immediately if  $\langle variable \rangle$  is the name of some control sequence with arguments.

Ignoring variables' entries.  $\sim$  Using a data set, all variables entries are not necessarily needed, so assigning them should be avoided. For this purpose there is a special reserved variable's name which is drop, it means that when a variable name in the variables' list is drop then no new variable is created and the corresponding entries are ignored.

*Conditional use of data.* — The preceding subsection shows how to ignore some columns in a data set. Ignoring rows in a data set is done with

usedataif  $\langle condition \rangle$ ; usedata $(\langle dataname \rangle, \langle variable \rangle_1, \langle variable \rangle_2, \ldots)$ ;

The  $\langle condition \rangle$  must deal with declared variables (in usedata). These variables must appear in the  $\langle condition \rangle$  as  $\langle variable \rangle_i$  **e#.** The suffix  $\mathbf{Q#}$  is the index of the current row.

First example.  $-$  Here, the data set is a simple list of numerics. The usedata control sequence uses the dataset "Eggs" and sets  $x[1] = 688, ..., x[20] = 557, x.n = 20$  and  $x.sortflag = 0.$ 

```
data(Eggs)
```
688, 388, 544, 645, 264, 322, 503, 847, 540, 382, 404, 203, 422, 307, 784, 402, 556, 419, 690, 557;

```
beginfig(1);
```
...

```
usedata(Eggs, x);
  ...
endfig;
```
Second example.  $-$  Here, the data set is more complex. The usedata control sequence uses the dataset "Spiders" and sets:

•  $sex[1] = "female", ..., sex[40] = "male", sex.n = 40, sex.sortflag = 0;$ 

```
• size[1] = 1.49, ..., size[40] = 0.28, size.n = 40, size.sortflag = 0;
```

```
• eggs[1] = 688, \ldots, eggs[40] = 0, eggs.n = 40, eggs.sortflag = 0;
```

```
data(Spiders)
```

```
"female", 1.49, 688, "female", 1.17, 388, "female", 1.29, 544,
  "female", 1.36, 645, "female", 1.05, 264, "female", 1.11, 322,
  "female", 1.26, 503, "female", 1.59, 847, "female", 1.29, 540,
  "female", 1.17, 382, "female", 1.18, 404, "female", 0.88, 203,
  "female", 1.20, 422, "female", 1.10, 307, "female", 1.44, 784,
  "female", 1.18, 402, "female", 1.30, 556, "female", 1.20, 419,
  "female", 1.39, 690, "female", 1.30, 557,
  "male", 0.37, 0, "male", 0.40, 0, "male", 0.44, 0, "male", 0.58, 0,
  "male", 0.42, 0, "male", 0.37, 0, "male", 0.40, 0, "male", 0.38, 0,
  "male", 0.29, 0, "male", 0.47, 0, "male", 0.51, 0, "male", 0.43, 0,
  "male", 0.50, 0, "male", 0.37, 0, "male", 0.39, 0, "male", 0.51, 0,
  "male", 0.62, 0, "male", 0.48, 0, "male", 0.50, 0, "male", 0.28, 0;
begin{bmatrix} 1 \end{bmatrix};
  ...
```

```
usedata(Spiders, sex$, size, eggs);
...
```

```
endfig;
```
If sex doesn't matter, just type

```
usedata(Spiders, drop, size, eggs);
```
if eggs doesn't matter just type

```
usedata(Spiders, sex$, size, drop);
```
if sex and eggs don't matter just type

usedata(Spiders, drop, size, drop);

Third example. — In the data set "Spiders", one may want to use only data related to females in order to study the number of eggs for instance. This can be done as the following:

```
beginfig(1);
```

```
...
usedataif sex@# = "female";
usedata(Spiders, sex$, drop, eggs);
...
```
endfig;

or in this peculiar case:

```
beginfig(1);
  ...
  usedataif eggs@# > 0;
  usedata(Spiders, drop, drop, eggs);
  ...
endfig;
```
Declaring data. — One may want to use data that doesn't come from a data statement. For instance when one wants to generate random outcomes:

```
save x;
numeric x[];
for i = 1 upto 100:
  x[i] = uniformdeviate(1);
endfor
```
Then one has to set  $x.n$  to its value: here,

 $x.n = 100$ ;

It is not necessary to set x.sortflag since an unknown value of it is equivalent to the value 0, meaning that the corresponding data are not sorted.

A better way is to declare the variable and the number of its entries:

```
declare(x, 100);for i = 1 upto x.n:
 x[i] = uniformdeviate(1);endfor
```
In this case, if declareflag  $=$  true, it is checked if x has a former meaning resulting to a warning message or an error; then—if no error occurs—, x is saved, defined as a numerical row, x.n is set to 100, x.sortflag is set to 0, x.type is set to "numeric".

The declare control sequence is similar to usedata: declare(sex\$, 100) would make, if no error occurs, sex saved, defined as a string row, sex.n set to 100, sex.sortflag set to 0, sex.type set to "string"; declare(point2, 100) would make, if no error occurs, point saved, defined as a pair row, point.n set to 100, point.sortflag set to 0, point.type set to "pair", etc.

Sorting data. — There are many reasons for sorting data. It is rather easy to do:

sort x;

The numeric  $x$ . sort  $flag$  is then set to 1. One can sort many variables' entries simultaneously:

sort x, y, z;

The sorting procedure will be done on every  $x \cdot n$  first entries of the variables  $x$ ,  $y$  and  $z$ . Thus, the numbers of entries of should match. In fact, what is done is the usual lexicographical sort of the (sub)array specified by the list of variables. In this example,  $x$  sortflag is set to 1, and y.sortflag and z.sortflag are set to 0.

The sort algorithm used here is the so-called "heap sort" algorithm.

Sort is usually done with the ascending order, but sometimes, it one may prefer to do it in descending order. The internal numeric sorttype has been introduced for that. When it has a strictly positive value (say 1), the sort is done with ascending order; otherwise it is done with descending order.

Weightening data.  $\overline{ }$  It is quite usual that data may be weightened, the weight variable meaning that some entries are repeated accordingly. For example,

```
data(poll)
  "pros", 26,
  "cons", 32,
  "no opinion", 17;
```
# usedata(poll, opinion\$, n);

Then one has to declare that the variable opinion is weightened by the variable n. It is done with

```
weight opinion, n;
```
Then, the string opinion.w is defined to be "n", and the numeric opinion.tw is set to  $n[1] + \cdots + n[n,n]$ , that is the total weight for the variable opinion. One should notice that use of weight as a variable name should be forbidden. In fact the general syntax of the weight statement is

```
weight \langle variable \rangle_1, ..., \langle variable \rangle_k, \langle weight-variable \rangle;
```
which assigns to every  $\langle variable \rangle_i$  the weight  $\langle weight\text{-}variable \rangle$  as described for the variable opinion in the previous example. The need for weightening variables lies in statistical computations like means, frequency diagrams, . . . The weight variable should be made of positive numerics, not necessarily integers, which does not have to sum up to one or whatsoever. The total weight is simply stored in  $\langle weight-variable \rangle$ .tw and also in  $\langle variable \rangle$ .tw just as

the string  $\langle variable \rangle$ . w is defined to be the  $\langle weight-variable \rangle$ 's name. It is also possible to unweight a variable or a list of variables with

unweight  $\langle variable \rangle_1$ , ...,  $\langle variable \rangle_k$ ;

What would remain of each variable are just their entries, their number and their sortflag. (What is done is copying each variable into a temporary one, then copy it back; see the next subsection.)

Copying variables. — This may be helpful to copy a variable x into a new variable y, for instance when one wants to make some special computations or reordering without destroying the former structure of x, or to extract only some entries of the variable x. The general syntax to do so is

```
\text{copy}(\langle known\text{-}variable\rangle_1, \langle new\text{-}variable\rangle_1,\ldots,\langle known\text{-}variable\rangle_k, \langle new\text{-}variable\rangle_k);
```
Here variables names go by pairs and there can be one too many such pairs. Copying can also be conditional

```
copyif \langle condition \rangle; copy(\langle known\text{-}variable \rangle_1, \langle new\text{-}variable \rangle_1, ...);
```
The copyif statement has exactly the same meaning as usedataif and also the same syntax. But there is no need for the  $\langle condition \rangle$  to involve, only, variables to be copied. The new variables get the type of the original ones, the sortflag of them if they are known or else 0, and the n (total number of entries) corresponding to the condition. The copy is done pair by pair. This means that the various known variables need not to have the same number of entries. For example, try:

```
usedata(Spiders, sex$, size, eggs);
copyif (sex@# = "female") and (size@# > 1.3);
copy(sixe, x, eggs, y);
sort x, y;
for i = 1 upto x.n: message decimal x & ", " & decimal y; endfor
```
If the new variables are to be weightened, it is better to copy the weight entries within the same copy statement, especially if it is a conditional copying; since new variables are not weightened, it would be necessary to use the weight statement once again. For instance,

```
data(poll)
  "pros", 26,
  "cons", 32,
  "no opinion", 17;
usedata(poll, opinion$, n);
weight opinion, n;
copyif opinion@# <> "no opinion";
copy(opinion, op, n, opn);
weight op, opn;
```
#### § 2. More about data management

Reading data from a file.  $\overline{\phantom{a}}$  There are plenty of data file formats. We deal only with the rawest ones: more or less .dat or .csv-files. A data file is a text file. It is made of lines of text. Each line contains strings and/or numerics which could be handled by MetaPost.

A single data is defined by what precedes it and what follows. A beginning of line or/and delimiting character(s) defines the beginning of a new entry. An end of line or/and delimiting characters defines the end of an entry. The delimiting character is defined by a MetaPost string named DLM. Its default value is DLM := " ", that is, a normal space. One can set it to  $PLM := TAB$  where TAB is predefined to be the tabulation character. Other cases like  $DLM :=$ "," may appear (comma separated volume or csv). The exact pattern recognition scheme is the following

 $\langle$  beginning of the line or DLM $\rangle$  $\langle$  some spaces $\rangle$  $\langle$  actual entry $\rangle$ 

 $\langle some\ spaces \rangle \langle end\ of\ line\ or\ DLM \rangle$ 

 $\langle beginning\ of\ the\ line\ or\ DLM \rangle$  (some spaces)QUOT $\langle actual\ entry\rangle$ QUOT

 $\langle some\ spaces \rangle \langle end\ of\ line\ or\ DLM \rangle$ 

Beware, QUOT in the previous line can be almost any single character matching the value of SQUOT (default value ') or DQUOT (default value "). Entries beginning or ending with spaces or made of spaces, even none—must be surrounded by quotes.

An entry would be recognized as a numeric if it is read as a numeric. Otherwise, it would be recognized as a string. An entry would be systematically recognized as a string if it is surrounded by, respectively **SQUOT** (single quote) or **DQUOT** (double quot). These are MetaPost string variables whose default values are respectively single (') and double quotes ("). They may be changed, but we don't think that it would be a good idea.

Also, expressions like 6.62e-34 or 1.51+i0.31 are read as strings.

Missing, or more exactly blank, values are ignored. This means that many delimiting characters or ends of line would be treated as a single delimiter. So, missing values must be coded with some keywords in the data file. The keyword used to replace missing numeric and string entries in data files is defined as the value of the MetaPost string NA. Its default value is

$$
NA := "NA"
$$

but one can set NA := "." (SAS convention), or NA := "undefined" (MAPLE convention), or even  $NA := "?"$  (which looks fine).

Some lines maybe treated as comments. This is the case when their very first characters form a string matching predefined MetaPost string COMMENT. Its default value is "#" and maybe changed (for example, COMMENT  $:= "\n$ , or COMMENT  $:= "\n$  comment", or anything else).

Reading a data file is done with

# $readdata(\langle datafile\rangle, \langle dataname\rangle)$

where  $\langle datafile \rangle$  is a string (string variable or explicit name surrounded by double quotes) and  $\langle dataname \rangle$  the name of the data set where the contents of the data file would be stored as a simple MetaPost list (see former sections). In such list, what would have been recognized as numerics would be written as usual MetaPost numerics, and what would have been recognized as strings would be written as usual MetaPost strings. Missing values NA would be stored as the MetaPost variable NA and not its current value (this means that the value can be changed even if the dataset is stored into MetaPost memory).

One can read a data file from one line to another: it suffices to set MetaPost numerics firstdataline and lastdataline to the corresponding values before reading the data file. After the reading, their values would be restored to their default ones:

firstdataline := 0; lastdataline := infinity;

Finally, the data could then be accessed by a usedata( $\langle dataname \rangle, \ldots$ ) invocation.

 $Example.$  – The following lines produce exactly the same oms data set and variables.

```
DLM := " " ; COMMENT := "#"; readdata("oms.dat", oms);usedata(oms, country$, x, y);
DLM := ","; COMMENT := "%"; readdata("oms.csv", oms);
```
usedata(oms, country\$, x, y);

But, beware. In oms.csv entries are separated by and only by "," but it also works with some ", ". Also commas before ends of lines could have been removed and "%" as a comment character may be not standard.

Storing variables' entries into a data set.  $\sim$  One can store the entries of declared variables into a data set. These variables can be numerics, pairs, or strings. It suffices to type

storedata( $\langle dataname \rangle, \langle variable \rangle_1, \langle variable \rangle_2, \ldots);$ 

If the numbers of entries of the variables differ, or if there are unknown values, the value of NA would be used to fill the gaps (so these gaps are filled with a predefined string even if a numeric should be there). If the number of entries  $\langle variable \rangle$ .n of at least one variable is undefined, storage is aborted. If the storage can be done, a track of the number of variables involved is kept into some hidden numeric for future use.

The storage can be conditional: just use storedataif (it is the same thing as usedataif and copyif) before running storedata.

Writing a data set into a file.  $-$  To write a data set into a new data file, just type:

 $writedata(\langle dataname \rangle, \langle datafile \rangle)$ 

If there is some track of the number of variables involved into the data set (see the previous subsection), each line of the data file would correspond to one entry of each variable ; if not, there would be just one entry on each line. Except that, the data file would follow the same conventions as the ones described in the subsection about reading data from a file: delimiters DLM and/or ends of lines, strings surrounded by DQUOT, missing values coded as the value of NA, and finally numerics, pairs, colors, cmykcolors are written with a control sequence  $\langle type \rangle$ tostring (pairtostring for instance default behavior produces things like 6.62e-34 but can be easily be turned to something else).

If one needs to add headers or comments at the beginning of the data file, one can type:

```
dataheader \langlelist of strings\rangle;
writedata(\langle dataname \rangle, \langle datafile \rangle);dataheader;
```
The first call of dataheader defines the lines of comments at the beginning of the  $\langle \text{datafile} \rangle$ , the last call empties the list (but one can still keep it for further use).

Conditional use of data with NA (don't trust what follows). — Dealing with missing data is rather painful. One may use or copy data if and only if the corresponding entries are defined. In mps-core.mp, one can find the following definition:

```
def notNA primary x =if known x:
    if string x:
      if x = NA: false else: true fi
    else: true fi
  else: false fi
enddef;
```
This provides a simple and–I hope–clear way to use or copy data conditionally. Here is an example:

```
copyif (espece@# = "ACRSCI") and (sexe@# = "F") and (notNA longueur@#);
copy(longueur, x);
```
The database deals with birds. Species and sex data are fully available, but length is not. Of course, there should be more complex situations where for instance species could be NA. In this case, I suppose that

```
copyif if known espece@#: espece@# = "ACRSCI" else: false fi;
```
In this later example, the variable "espece" has already been defined by some usedata statement. Missing values have been left undefined. The situation would be different if the variable has to be defined directly from the database.

```
usedataif if notNA espece@#: espece@# = "ACRSCI" else: false fi;
usedata(oiseaux, NF, espece$,
  sexe$, age$, adiposite, adkleins, longueur,
 masse, PC, PI, TL$, CS$);
```
*Remark.* — This paragraph has to be checked carefully... A problem that remains is to use data only when one of the variables is undefined. But there is no problem to copy data with a condition on a variable to be undefined... Further more, when an entry has to be rejected, just do  $x[21]$  := undefined for instance. Then, if you copy things you just have to require that notNA x@#.

Little bonus. — We have add a few control sequences into mps-core for reading data files and converting them into R, Maple, Scilab or Matlab declarations. Here is an example.

```
input mps-core;
readdata("atlas.dat", donnees);
usedata(donnees, country$, region$, x, y, surf$, nhab$);
stringtofloat(nhab, habitants); stringtofloat(surf, superficie);
export.scilab("atlas.sce", country, region, x, y, superficie, habitants);
end.
```
In atlas.dat the two last columns provide numbers with scientific notation. Thus they are read as lists of strings and stored into donnees. We use them as string variables which are converted to pairs by the control sequence stringtofloat. The control sequence export.scilab just write the imperative declarations of each variables into a new file atlas.sce. In fact the true control sequence is export.  $\mathbb{Q}^*$  and suffixes like scilab, matlab, R and maple are recognized and undefined values are replaced by some convenient keyword specific to each case. Other would lead to understandable output anyway.

Line width in the output is controlled by the numeric export\_line\_width whose default value is 60 but can be set to 0 if one wants only one entry per line for instance.

 $Classification.$  Here we deal with one or many variables with the same number of entries n. We want to produce some classification, or ranking, without changing any of the previous variables. Thus a new variable named index will be created to contain the information.

- bounds  $\langle text \rangle$ . Control sequence. It defines currentbounds as the text given as argument. The first item is also stored in  $\Box b$  and the last in  $\Box u$  for some practical reasons. So the text must be an increasing sequence of numerical values.
- classification  $\langle closure \rangle$ . Control sequence. Suppose that currentbounds is an increasing list  $a_0, \ldots, a_k$ . With classification  $\langle right \rangle$ , the corresponding classes will be  $[a_0, a_1]$ ,  $[a_1, a_2], \ldots, [a_{k-1}, a_k]$ . With classification  $\langle left \rangle$ , the corresponding classes will be  $[a_0, a_1], [a_1, a_2], \ldots, [a_{k-1}, a_k].$  Default setting is classification  $\langle left \rangle$ .
- classify  $\langle x \rangle$ . Control sequence. From 1 to x.n, it sets index [i] to the middle of the class to which x[i] belongs, the classes being defined by currentbounds.
- numberize  $\langle x \rangle$ . Control sequence. If there is k different values, than every value of  $\langle x \rangle$ ...
- rank  $\langle x \rangle$ . Control sequence. Provides a rank for every value of  $\langle x \rangle$ , i.e. a number between 1 and x.n...
- kmeans $(\langle k \rangle)$   $\langle text \rangle$ . Control sequence.

#### § 3. Basic computations

- means  $\langle$ *undelimited text* $\rangle$ . Control sequence. It computes the mean of every numeric  $\langle$ *variable* $\rangle$ named in  $\langle$ *undelimited text* $\rangle$  and stores the result in  $\langle$ *variable* $\rangle$ . mean. If some variable is not of numeric type, an error should occur. This computation is not very accurate, it does not sum up the, eventually weightened, values then divide by the total weight, but performs successive means computation in order to keep numerical values in the range of MetaPost capabilities. The three quartiles are computed for a variable in  $\langle$  *undelimited text* $\rangle$  if and only if its entries are sorted  $(\langle variable \rangle)$ . sortflag = 1) (see the quantile function), and then stores them in  $\langle variable \rangle \cdot q1, \langle variable \rangle \cdot q2, \langle variable \rangle \cdot q3.$  Minimum and maximum of entries need not to be computed if the entries are sorted since in this case they are respectively  $\langle variable \rangle$  [1] and  $\langle variable \rangle$  [ $\langle variable \rangle$ .n].
- quantile  $\langle\text{delimited pair}\rangle$ . Control sequence. The function quantile has for arguments a delimited pair ( $\langle variable \rangle$ ,  $\alpha$ ), where  $\alpha \in [0, 1]$ , and returns the quantile of order  $\alpha$  of the sample ditribution of  $\langle variable \rangle$ . It assumes that the entries of  $\langle variable \rangle$  are sorted and just gives a warning if  $\langle variable \rangle$ . sortflag is not equal to 1. Computations are done in the usual way: when  $\alpha$  faces a jump of the cumulative function of the discrete distribution of  $\langle variable \rangle$ , it returns the value of the variable where the jump occurs; when  $\alpha$  faces a proper step of the cumulative function, it returns the middle of the interval over which this step lies; when  $\alpha = 0$  or 1, it returns respectively the minimum or maximum value of  $\langle variable \rangle.$
- variances  $\langle \text{undefined } \text{text} \rangle$ . Control sequence. It computes the (population) variance, (population) standard deviation, (sample) corrected variance, (sample) corrected standard deviation, of every, eventually weightened, variable named in  $\langle$ undelimited text $\rangle$ and stores the results in, respectively,  $\langle variable \rangle$ .var,  $\langle variable \rangle$ .std,  $\langle variable \rangle$ .cvar,  $\langle variable \rangle$ .cstd. If  $\langle variable \rangle$ .mean is unknown then it is computed with the means function. If some variable is not of numeric type, an error should occur. This computation is still not very accurate.

covariances  $\langle \text{undefined } text \rangle$ . Control sequence. It makes sure that every  $\langle \text{variable} \rangle$  in  $\langle \text{undefined } text \rangle$  has a known variance  $\langle \text{variable} \rangle$ . var and then a known mean  $\langle \text{variable} \rangle$ . mean; if not, computations are done according to the former control sequences. Covariances are computed with the same lack of accuracy as before, they are stored in numeric variables  $\langle variable \rangle_i$ .  $\langle variable \rangle_j$ . cov and  $\langle variable \rangle_j$ .  $\langle variable \rangle_i$ . cov which are equal. There is no  $\langle variable \rangle_i$ .  $\langle variable \rangle_i$ . cov since it should be equal to  $\langle variable \rangle_i$ . var. If  $\langle variable \rangle_i$  and  $\langle variable \rangle_i$  are incompatible (different number of entries or different weightening) their covariance is set to 0 since there should be no correlation between them.

 $Remark.$  — In means or variances variables need not to be weightened the same way, or to have the same number of entries.

#### § 4. Setting up graphics and coordinate system

For all kind of graphics (even piechart), a scale must be given. This is done with

setrange( $x_{\min}$ ,  $x_{\max}$ ,  $\langle width \rangle$ ,  $y_{\min}$ ,  $y_{\max}$ ,  $\langle height \rangle$ );

then gcoord $(x, y)$ , ...

Predefined pens. — There are three predefined pens which are thin.nib, rule.nib and thick.nib and which are "pencircles" respectively scaled by the following dimensions:

thin =  $0.2$  pt, rth =  $0.4$  pt, thick =  $0.6$  pt.

One would recognize the dimension  $r$ th to be the usual "rule thickness" of T $\overline{F}X$ —or, more precisely, of 10 points size Computer Modern fonts. These three pens don't really appear into the graphical procedures. In fact, there are two cases: use of the currentpen for drawing graphs or contours, use of special dimensions for special tasks. These special dimensions are

tickbreadth, gridbreath, hatchbreath and framebreadth.

They are related to pens named tick.nib, grid.nib, hatch.nib and frame.nib. The basic values of these dimensions are set to be one of the three former dimensions.

Applying changes of dimensions (thin, rth, thick, gradbreath, gridbreath, hatchbreath and framebreath) to the corresponding pens can be done by executing the pens setup control sequence. For instance:

thin := 0.18pt; rth := 0.3pt; thick := 0.5pt; gradbreath := gridbreadth := hatchbreath := thin; framebreath:= thick; pens\_setup;

#### § 5. Graphical control sequences and parameters

- gcoord  $\langle pair\ of\ relative\ coordinates\rangle$ . Control sequence. It returns the absolute coordinates corresponding to the relative coordinates taking also care of offsets. It stands for "planar coordinates" and may be changed for special tasks.
- setscoord( $\langle expression \rangle(x, y)$ ,  $\langle expression \rangle(x, y)$ ). Control sequence. It defines the scoord control sequence explained thereafter.
- scoord  $\langle pair\ of\ relative\ coordinates \rangle$ . Control sequence. It returns the relative coordinates defined by the formulas in setscoord. The relative coordinates of special (statistical) graphics should be defined through this control sequence. Then, it would be very easy to move or transform such graphics *(in progress)*.
- gdraw  $\langle path\ in\ relative\ coordinates \rangle$ . Control sequence. It just draws its argument with respect to current coordinates and offsets and also with pen currentpen, color graphcolor, options set by gdrawoptions $(\ldots)$  and specific options given after the path. It is used in most of graphical procedures.
- graphcolor. Color parameter. This parameter is systematically used when calling the gdraw control sequence. It can be changed and at time, and one can often bypass its value with options like withcolor  $\langle some\ color \rangle$ .
- $gdrawoptions(text)$ . Control sequence. It has exactly the same use and role as plain-Meta-Post drawoptions. One can use it for changing the default appearance of basic diagrams.
- gdot  $\langle pair\ of\ relative\ coordinates \rangle$ . Control sequence. It just draws the gdotpath scaled by dotlabeldiam at the relative coordinates given as argument. Options are gdraw options. But one can use it as

 $\text{gdot}(x,y)$  withcolor  $\langle someoneolor \rangle$ 

in order to superset the default color which is graphcolor.

gdotpath. Path parameter. Can be user defined.

- gdotstyle(x,  $y$ ). Control sequence. The argument x resets the gdotpath: 0 fullcircle, 1 square, 2 diamond, 3 triangleup, 4 triangledown, 5 pentagon, 6 hexagon. The argument  $\eta$ sets the drawing mode: 0 for drawing contour with defaultcolor graphcolor, 1 for filling contour with defaultcolor graphcolor, 2 for filling contour with color fillcolor and drawing contour with defaultcolor graphcolor.
- gdotdraw  $\langle number \rangle$ . Control sequence. Default meaning is fill but may be changed to draw for instance.
- title[. $\langle location \rangle$ ]( $\langle text \rangle$ ). Control sequence. It draws the list of pictures (defined through btex ... etex for instance) and strings given in argument from left to right. Numerical arguments appearing strictly before the last argument are printed, but a last numerical argument would be read as an angle (in degrees) for rotating the title. The resulting picture is placed at one of the eight possible locations: top, urt, rt, lrt, bot, llft, lft, ulft. This is done with respect to the range given at the beginning and also items that would overpass this range (annotations, graduations, . . .) in order to label the whole figure. Such a control sequence should be used at the very end of each figure. It uses the textcolor parameter, so its output is always single colored.
- titleoffset. Numeric parameter. This dimension is one the parameters of title (remember also textcolor). Its predefined value is 6 pt and its meaning should be obvious.
- $\text{xticks}[\cdot,\langle location \rangle] (\langle relative \; vertical \; location \rangle)$   $\langle list \; of \; relative \; horizontal \; coordinates \rangle$ . It uses the textcolor parameter so its output is always single colored.
- yticks [. $\langle location \rangle$ ] ( $\langle relation \rangle$ ] ( $\langle relation \rangle$ ] herizontal location) has of relative vertical coordinates). It uses the textcolor parameter so its output is always single colored.
- tickbreadth. Numeric parameter.
- ticklength. Numeric parameter, its default value is 0.6666labeloffset;
- tickoffset. Numeric parameter, its default value is labeloffset − ticklength;
- autograd[. $\langle location \rangle$ ]. Automatically grades the axis. One can grade only one axis with autograd.bot or autograd.lft, or both with autograd, autograd.llft, autograd.urt, . . .
- hgrid (list of relative vertical coordinates). Draws horizontal lines with respect to grid parameters.
- vgrid (list of relative horizontal coordinates). Draws vertical lines with respect to grid parameters.
- plot(expr  $\langle formula \rangle$ ,  $x_{\min}$ ,  $x_{\max}$ ,  $n_{\text{step}}$ ). Control sequence. It draws the graph defined by the formula andalso stores it into lastpath MetaPost path variable (may be interesting for intersections, but beware of relative units).
- noplot(*expr* (formula),  $x_{\min}$ ,  $x_{\max}$ ,  $n_{\text{step}}$ ). Control sequence. It just computes the graph defined by the formula and stores it into lastpath MetaPost path variable with relative units.
- abline(expr a, b). Control sequence. Draws the line  $y = a + bx$  within the range of the current figure.
- normal(expr  $\mu$ ,  $\sigma$ ,  $x_{\min}$ ,  $x_{\max}$ ,  $n_{\text{step}}$ ). Control sequence. It plots the density function of  $\mathcal{N}(\mu, \sigma)$ , the normal distribution with mean  $\mu$  and standard deviation  $\sigma$ ,

$$
x \longmapsto \exp\left(-\frac{1}{2}\left(\frac{x-\mu}{\sigma}\right)^2\right) \times \frac{1}{\sqrt{2\pi}\,\sigma}.
$$

One can scale the plot or use some specific color just by adding usual options like yscaled x.tw or withcolor blue.

§ 6. Graphical procedures and their parameters

barchart suffix  $x$ . Control sequence.

- barthickness. Numeric parameter. Thickness of bars in barchart diagrams. It must be given in relative coordinates. When plotting a barchart of a non-numeric variable, the relative distance between each value is 1, so one has to take care of this fact when setting barthickness in this case.
- cumulativebarchart  $\text{suffix } x$ . Control sequence.
- bounds text t. Control sequence. This control sequence defines the bounds that may be used later on.
- boundsflag. Boolean parameter. This boolean is set to true when invocating the bounds control sequence. It is reset to false as the so defined bounds are used by some forecoming control sequence.
- currentbounds. Control sequence. This control sequence contains the bounds defined with the bounds control sequence.
- lastbounds. Control sequence. This control sequence contains the last bounds that has been used and may be helpful for further treatment.

sturges  $\langle primary\rangle x$ .

$$
sturges(x) = ceiling(1 + 3.322 log(x)).
$$

histogram  $\text{suffix } x$ . Control sequence.

cumulativehistogram  $\textit{suffix} x$ . Control sequence.

boxplot(suffix x)(expr a, b). Control sequence. Draws a vertical boxplot of variable x with horizontal bounds (width) defined by  $a$  and  $b$ . The relevant informations given by this diagram are: the "minimum", the first quartile  $q_{1/4}$ , the median  $q_{1/2}$ , the third quartile  $q_{3/4}$  and the "maximum". Quartiles are computed with respect to the whole data contained in  $x$ , but the extrema may omit too large values: when the boolean variable tuckeyflag is set to true, then lowerbound =  $\max(\min(x), q_{1/4} - 1.5(q_{3/4} - q_{1/4}))$  and upperbound = min(max(x),  $q_{3/4}$  + 1.5( $q_{3/4}$  –  $q_{1/4}$ )), else lowerbound = max(min(x),  $q_{0.01}$ ) and upperbound =  $min(max(x), q_{0.99})$ . Values outside of this range are always plotted and their numeric values are given when the boolean gmarkflag2 is true. The average  $x$  mean is plotted, and its numerical value is given when gmarkflag1 is true. The following numerical quantities are defined

x.mean,  $x.q1$ ,  $x.q2$ ,  $x.q3$ ,  $x.l$ moustache,  $x.l$ moustache

(only if they are not already defined, think of conditional plot). There is also the boxplotspread numerical parameter. When it is set to a strictly positive value, then horizontal lines are drawn at the boundaries of the diagram spreading over  $[a, b]$  by an amount given by this parameter (it is ugly be quite usual, man makes the diagram clearer).

tuckeyflag. Boolean parameter. See boxplot.

piechart(suffix x)(expr  $\langle center \rangle$ ,  $\langle x \rangle$  radius),  $\langle y \rangle$  radius),  $\langle angle \rangle$ . Control sequence.

piefactor. Numeric parameter. The radius of every slice is equal to the radius given as parameter of piechart times (1 − piefactor). Every slice is flushed to the limits of the circle with radius given as parameter.

gmarkflag[], gmarkloc[], gmarkangle[].

frequencymode. Internal numeric parameter. 0 for probability or proportion, 1 for frequency, 2 for percent.

#### § 7. Graphical options and their parameters

options  $\langle$ undelimited text $\rangle$ .

- fillcolor. Color parameter.
- fillcolors *(list of colors)*. Control sequence. It defines a list of colors that may be used of multicolored diagrams. If the list of colors is non-void, the color parameter fillcolor is set to be equal to the first color of the list (fillcolor[0]), otherwise fillcolor[0] is set to be equal to fillcolor; these colors are stored into a color row fillcolor[]. Starting a multicolored diagram, fillcolor[0] should always be reset to the current value of fillcolor. For manual use of the so defined color list, just set

fillcolor  $:=$  fillcolor[ $i$ ].

See also the gradient control sequence.

hatchbreadth. Numeric parameter.

hatchstep. Numeric parameter.

alphafill. Predefined graphical option. In order to compare, say, two histograms, it is nice to put them one on the other. If their stripes are not filled, it's ok, if they are hatched, it's also ok. But when they are filled with plain solid colors, some stripes may mask some others totally. That's why we introduce some transparency (and also because it is funny). It suffices to type

#### options alphafill;

then automatic filling will be done using the alphafill control sequence whose syntax is strictly alphafill  $\langle cycle\_{path}\rangle$ , i.e., it admits no options and one has to change manually fillcolor to change the color of the filling.

- fgalpha. Numeric parameter. The parameter fgalpha is a number lying between 0 and 1. The closer fgalpha is to 0, the more transparent fillings are; the closer alpha is to 1, the more opaque fillings are.
- bgalpha. Numeric parameter. The parameter bgalpha is a number lying between 0 and 1. It's role is to take the background color into account or not when performing alphafill. The closer bgalpha is to 0, the more background color dominates; the closer bgalpha is to 1, the less it dominates. We believe that one should have

# $0 <$  fgalpha  $<$  bgalpha  $< 1$ ,

and that it's better to have  $b$ galpha = 1 since there is no real reason for taking the background color into account here.

- autoframe. Predefined graphical option.
- noframe. Predefined graphical option.

frameflag. Boolean parameter.

gridoptions $(text)$ .

autogrid. Predefined graphical option.

autovgrid. Predefined graphical option.

autohgrid. Predefined graphical option.

nogrid. Predefined graphical option.

- hgridflag. Boolean. Tells if an horizontal grid should be drawn once the figure achieved. It is set to true when using the option autohgrid or autogrid.
- vgridflag. Boolean. Tells if an vertical grid should be drawn once the figure achieved. It is set to true when using the option autovgrid or autogrid.
- gridcolor. Color. Color of the grids.
- gridbreadth. Numeric. Thickness of the pen used to draw horizontal and vertical grids.
- hgridstep. Numeric. Recommanded horizontal spacing between the vertical lines of the optional horizontal grid.
- vgridstep. Numeric. Recommanded vertical spacing between the horizontal lines of the optional vertical grid.

gridstep. Macro. gridstep := 5mm is equivalent to hgridstep := vgridstep := 5mm. opacity. Predefined graphical option. noopacity. Predefined graphical option. opacityflag. Boolean parameter.

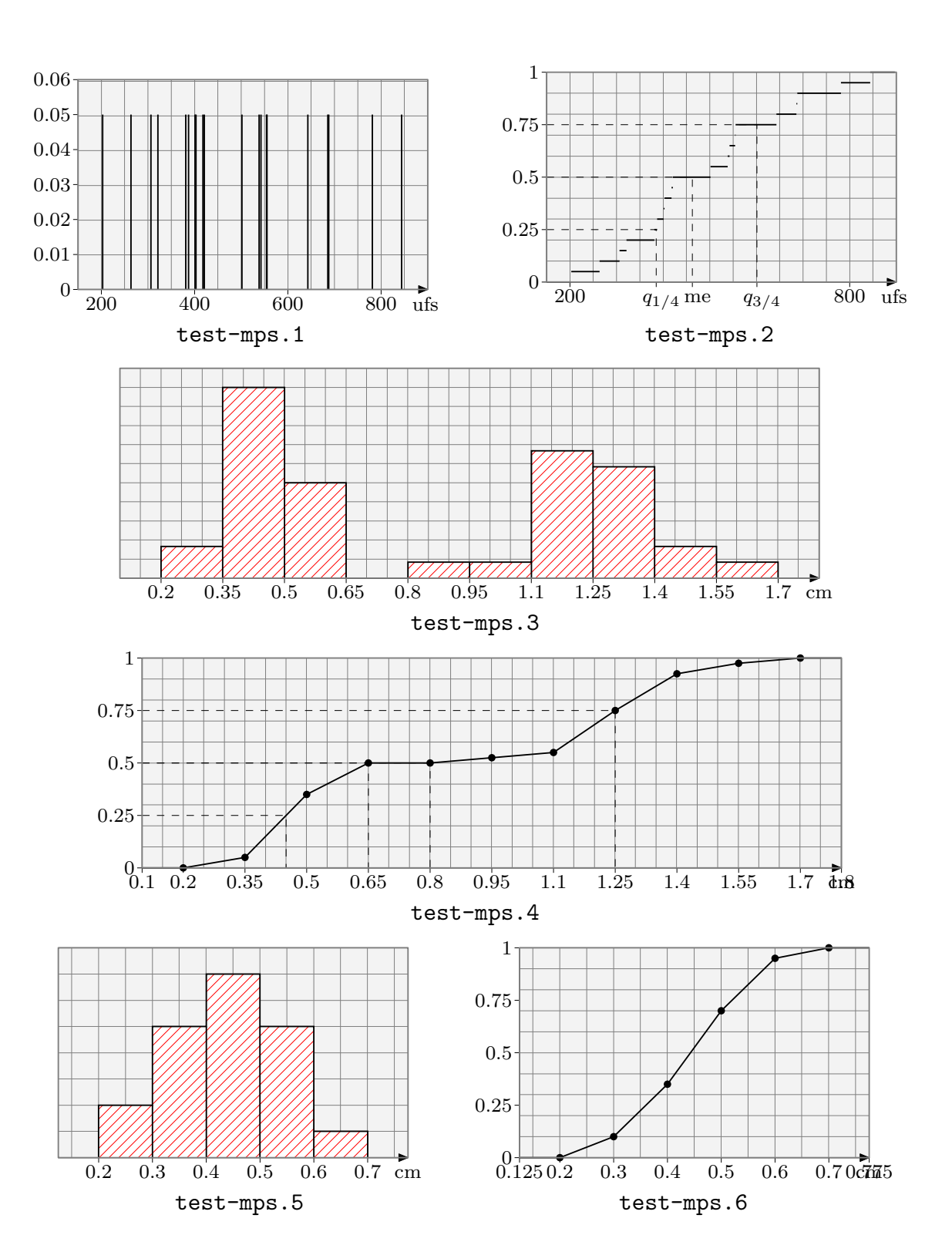

§ 8. Samples

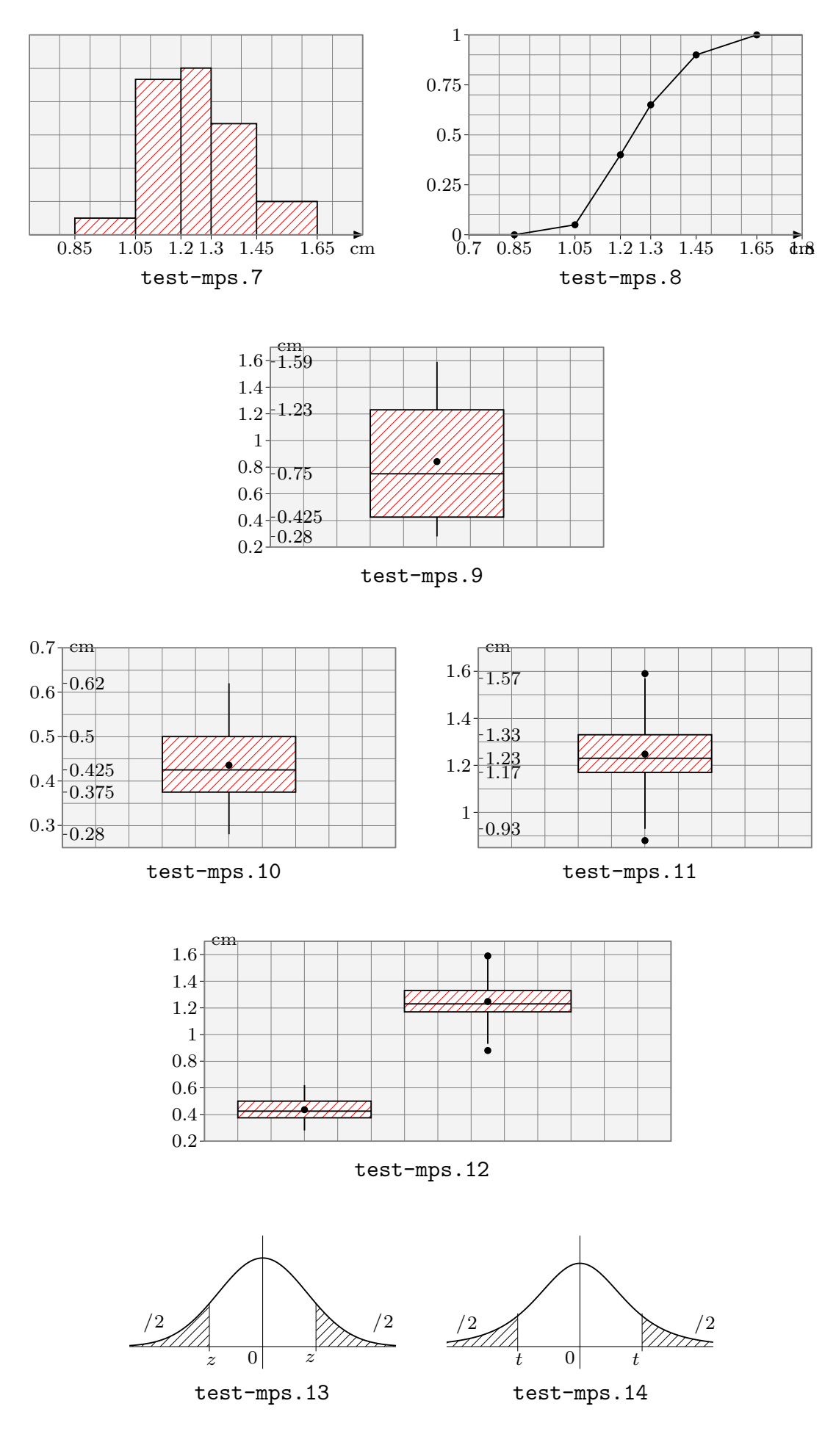

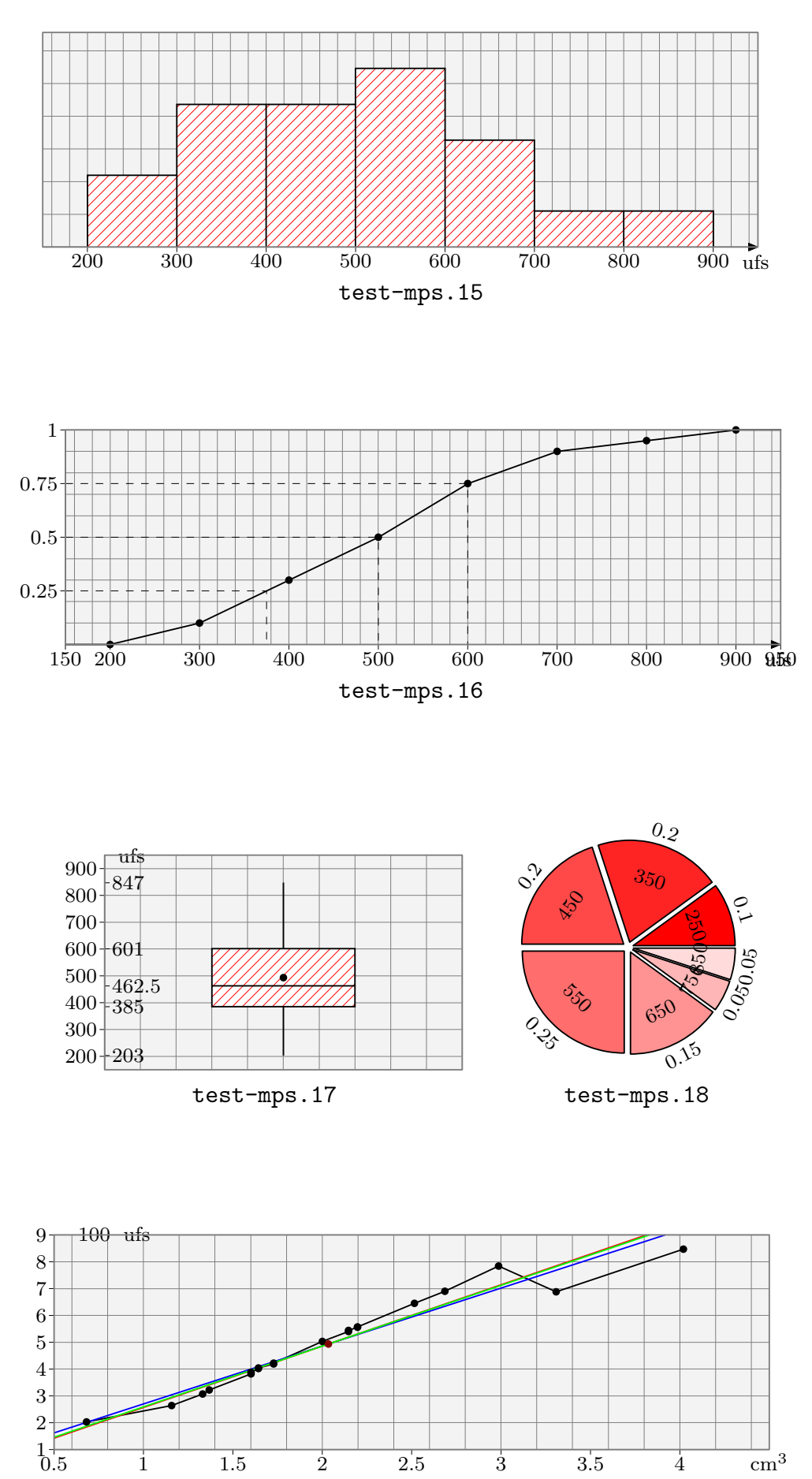

test-mps.19

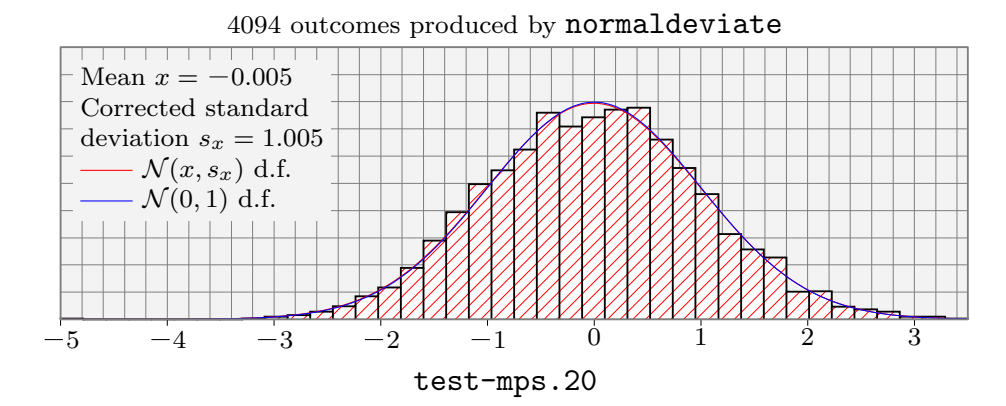

25 30 35 40 45 50 55 60 65 70 75 80 85 90 Men life expectancy by country, OMS (WHO) 2001 test-mps.21

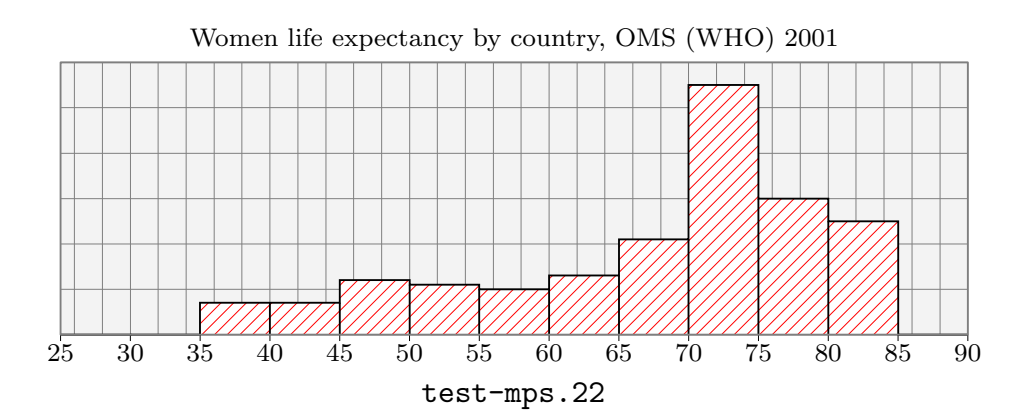

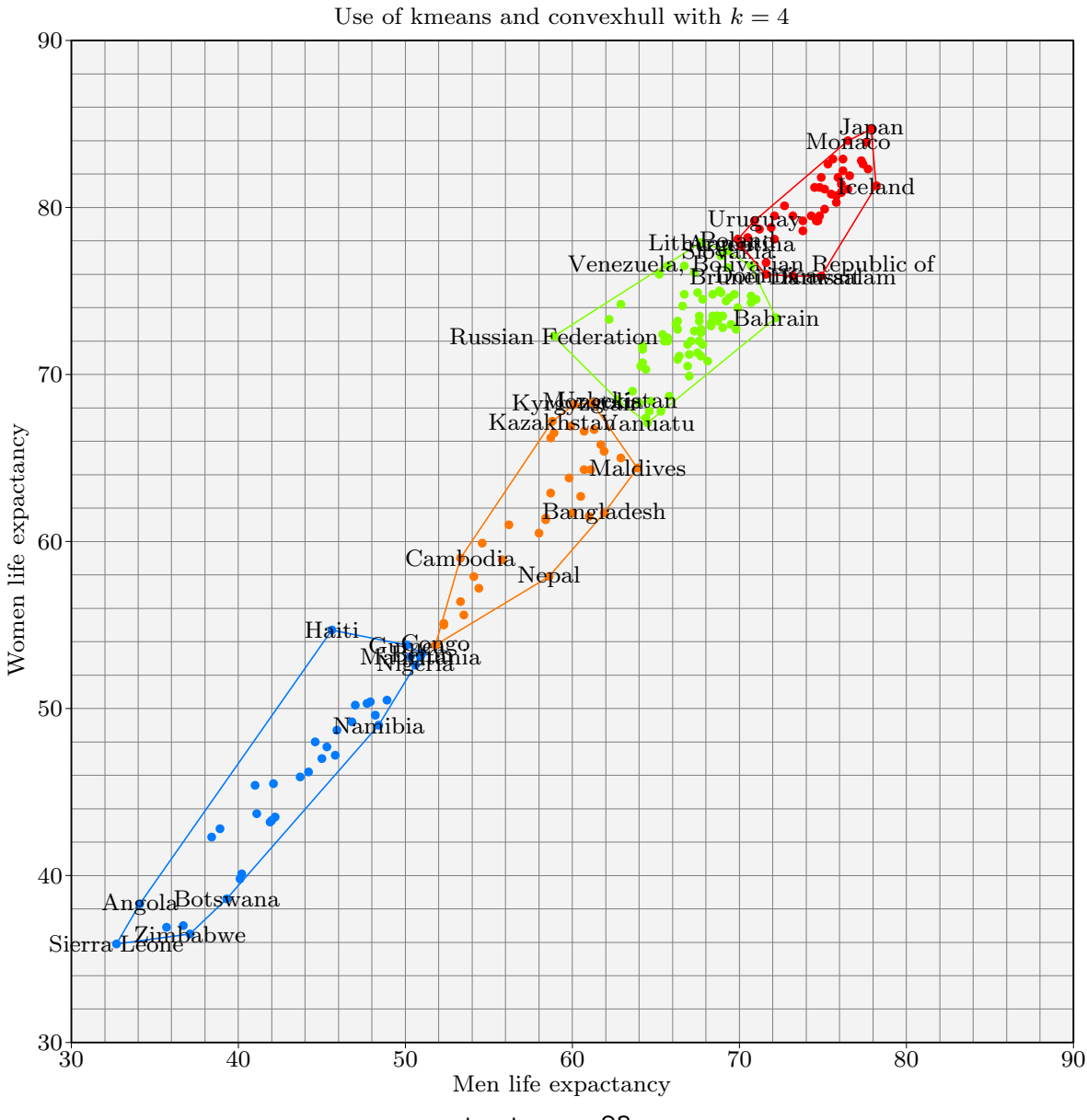

test-mps.23

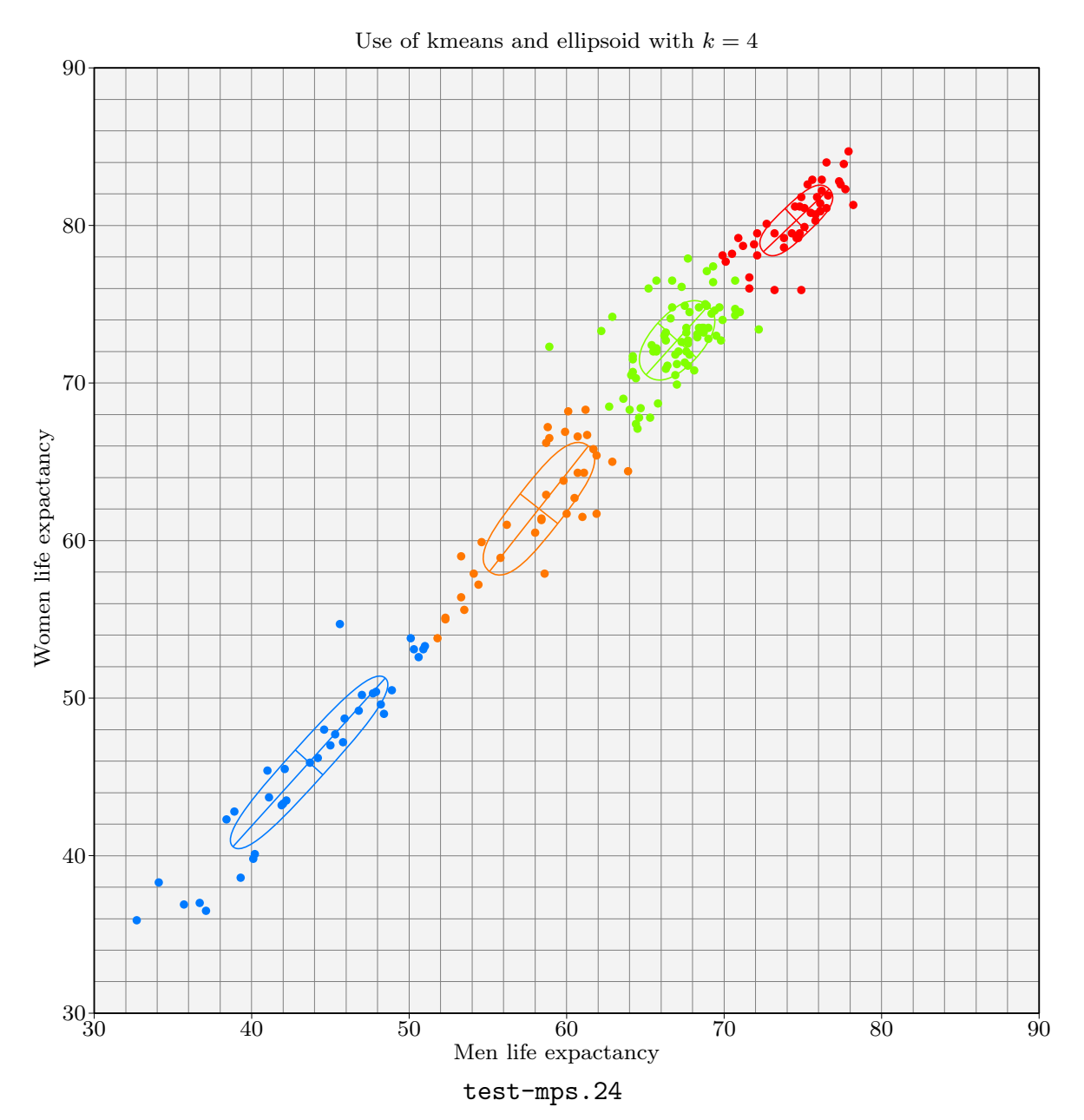

# MPS-MATH.MP MetaPost Promotion Pages

#### Anthony Phan

#### **INTRODUCTION**

The file mps-math.mp is a MetaPost library of rather common real valued mathematical functions of one real variable. It has been designed as part of the mps suite and, thus, it is quite oriented to probabilistic computations.

Since MetaPost numerical computations are rather unaccurate and limited—let us recall that it is based on a fixed point arithmetic with a precision at most equal to 1/65536 and that assignable values cannot excess  $4096 - 1/65536$  in absolute value—, one cannot really expect to have a "scientific" calculator based on MetaPost.

Nevertheless, MetaPost capacities appear to be large enough for academic purpose: drawing graphs, making rather simple computations. Providing mps-math.mp as a standalone MetaPost input file may have two interests: saving time of MetaPost users and enabling some enhancements of mps-math.mp.

#### § 1. NUMERICAL COMPUTATIONS

- solve(expr  $\langle formula \rangle$ ,  $\langle lowerbound \rangle$ ,  $\langle upperbound \rangle$ ). This control sequence searches for zeros of  $x \mapsto f(x)$  with  $x \in \{ \text{lowerbound} \}, \text{upperbound} \}$  by the bisection or dichotomy method. The  $\langle formula \rangle$  is a string defining an expression whose only variable or unknown value is x (for instance zero = solve(" $(x**2)-1$ ", -2, 2)). It stops when accuracy is reached and then returns a number.
- solve.secant(expr  $\langle formula \rangle$ ,  $\langle lowerbound \rangle$ ,  $\langle upperbound \rangle$ ). This is the same control sequence as before except that the suffix secant forces to use the secant method for finding a zero. It stops when accuracy is reached and then returns a number.
- integrate(expr  $\langle formula \rangle$ ,  $\langle lowerbound \rangle$ ,  $\langle upperbound \rangle$ ). The meaning of this control sequence is obvious, its syntax is the same as before. It stops when accuracy is reached and then returns a number.

#### § 2. USUAL MATHEMATICAL FUNCTIONS

The most usual mathematical functions are implemented into mps-math.mp and described thereafter. The syntax is the most common one. The descriptions show domains and ranges, usual/standard notations, and also the meaning of each function. Arguments too close to the bounds of the domains may lead to errors related to MetaPost capabilities; arguments outside of the domains may give error or unproper results.

PI (or pi). Internal numeric whose value is  $3.141592654 \approx \pi$ .

STPI. Internal numeric whose value is  $2.506628275 \approx \sqrt{2\pi}$ .

 $\exp \ \langle primary \rangle \ x.$  Usual exponential function

$$
\mathbf{R} \longrightarrow \mathbf{R}^*_+, \qquad x \longmapsto \exp(x) = e^x = \sum_{n=0}^{\infty} \frac{x^n}{n!} \, .
$$

In  $\langle primary \rangle$  x. Usual (natural or Neperian) logarithm function

$$
\mathbf{R}_{+}^{*} \longrightarrow \mathbf{R}, \qquad x \longmapsto \ln(x) = \text{Log}(x) = \exp^{-1}(x).
$$

 $log (primary) x$ . Decimal logarithm function

$$
\mathbf{R}_{+}^{*} \longrightarrow \mathbf{R}, \qquad x \longmapsto \log(x) = \text{Log}_{10}(x).
$$

cosh  $\langle primary \rangle$  x. Hyperbolic cosine function

$$
\mathbf{R} \longrightarrow [1, +\infty[, \qquad x \longmapsto \cosh(x) = \operatorname{ch}(x) = \frac{e^x + e^{-x}}{2} = \sum_{n=0}^{\infty} \frac{x^{2n}}{(2n)!}.
$$

sinh  $\langle primary \rangle$  x. Hyperbolic sine function

$$
\mathbf{R} \longrightarrow \mathbf{R}, \qquad x \longmapsto \sinh(x) = \sinh(x) = \frac{e^x - e^{-x}}{2} = \sum_{n=0}^{\infty} \frac{x^{2n+1}}{(2n+1)!}.
$$

tanh  $\langle primary \rangle$  x. Hyperbolic tangent function

$$
\mathbf{R} \longrightarrow ]-1,1[, \qquad x \longmapsto \tanh(x) = \text{th}(x) = \frac{e^x - e^{-x}}{e^x + e^{-x}}.
$$

coth  $\langle primary \rangle$  x. Hyperbolic cotangent function

$$
\mathbf{R} \longrightarrow ]-\infty, -1[ \cup ]1, +\infty[, \qquad x \longmapsto \coth(x) = \frac{e^x + e^{-x}}{e^x - e^{-x}}.
$$

arccosh  $\langle primary \rangle$  x. Inverse hyperbolic cosine function

$$
[1, +\infty[ \longrightarrow \mathbf{R}_+, \qquad x \longmapsto \arccosh(x) = \arg \operatorname{ch}(x) = \ln\left(x + \sqrt{x^2 - 1}\right).
$$

arcsinh  $\langle primary \rangle$  x. Inverse hyperbolic sine function

$$
\mathbf{R} \longrightarrow \mathbf{R}, \qquad x \longmapsto \arcsinh(x) = \arg \sinh(x) = \ln\left(x + \sqrt{x^2 + 1}\right).
$$

arctanh  $\langle primary \rangle$  x. Inverse hyperbolic tangent function

$$
]-1,1[ \longrightarrow \mathbf{R}, \qquad x \longmapsto \operatorname{arc\,tanh}(x) = \operatorname{arg\,th}(x) = \frac{1}{2} \left( \ln \left( \frac{1+x}{1-x} \right) \right).
$$

arccoth  $\langle primary \rangle$  x. Inverse hyperbolic cotangent function

 $]-\infty, -1[\cup]1, +\infty[ \longrightarrow \mathbf{R}^*, \quad x \longmapsto \mathrm{arc\,coth}(x) = \mathrm{arg\,coth}(x) = \mathrm{arc\,tanh}(1/x).$ cos  $\langle primary \rangle$  x. Circular cosine function

$$
\mathbf{R} \longrightarrow [-1,1], \qquad x \longmapsto \cos(x) = \frac{e^{ix} + e^{-ix}}{2} = \sum_{n=0}^{\infty} (-1)^n \frac{x^{2n}}{(2n)!}.
$$

 $\sin \langle primary \rangle$  x. Circular sine function

$$
\mathbf{R} \longrightarrow [-1, 1], \qquad x \longmapsto \sin(x) = \frac{e^{ix} - e^{-ix}}{2i} = \sum_{n=0}^{\infty} (-1)^n \frac{x^{2n+1}}{(2n+1)!}.
$$

tan  $\langle primary \rangle$  x. Circular tangent function

$$
\mathbf{R} \setminus (\pi/2 + \pi \mathbf{Z}) \longrightarrow \mathbf{R}, \qquad x \longmapsto \tan(x) = \text{tg}(x) = \frac{\sin(x)}{\cos(x)}.
$$

cot  $\langle primary \rangle$  x. Circular cotangent function

$$
\mathbf{R} \setminus \pi \mathbf{Z} \longrightarrow \mathbf{R}, \qquad x \longmapsto \cot(x) = \cot(g(x)) = \frac{\cos(x)}{\sin(x)}.
$$

arccos  $\langle primary \rangle$  x. Inverse circular cosine function

$$
[-1,1] \longrightarrow [0,\pi], \qquad x \longmapsto \arccos(x) = \cos^{-1}(x).
$$

arcsin  $\langle primary \rangle$  x. Inverse circular sine function

$$
[-1,1] \longrightarrow [-\pi/2, \pi/2], \qquad x \longmapsto \arcsin(x) = \sin^{-1}(x).
$$

arctan  $\langle primary \rangle$  x. Inverse circular tangent function

$$
\mathbf{R} \longrightarrow ]-\pi/2, \pi/2[, \qquad x \longmapsto \arctan(x) = \arctan(x) = \arctan\left(\frac{x}{\sqrt{x^2+1}}\right).
$$

arccot  $\langle primary \rangle$  x. Inverse circular cotangent function

$$
\mathbf{R} \longrightarrow [0, \pi[, \qquad x \longmapsto \arccot(x) = \arccot g(x) = \arccos\left(\frac{x}{\sqrt{x^2 + 1}}\right)
$$

.

Other usual functions are already implemented into (plain-)MetaPost: abs, floor, ceiling, round, sqrt, takepower of, ...

# § 3. CONTINUOUS PROBABILITY DISTRIBUTIONS

**lnGamma**( $expr\ x$ ). Logarithm of the Eulerian Gamma function,  $\ln(\Gamma(x))$ .

Gamma ( $expr\ x$ ). Eulerian Gamma function

$$
\mathbf{R}_{+}^{*} \longrightarrow [\sqrt{\pi}, +\infty[, \qquad x \longmapsto \Gamma(x) = \int_{0}^{+\infty} t^{x-1} e^{-t} dt.
$$

Remember that for  $n \in \mathbb{N}$ ,  $n! = \Gamma(n+1)$ .

Beta( $expr \ x, y$ ). Eulerian Beta function

$$
(\mathbf{R}^*_{+})^2 \longrightarrow \mathbf{R}^*_{+}, \qquad x \longmapsto \mathrm{B}(x,y) = \int_0^1 u^{x-1} (1-u)^{y-1} \, \mathrm{d}u = \frac{\Gamma(x) \times \Gamma(y)}{\Gamma(x+y)} \, .
$$

gammapdf (expr x, a,  $\lambda$ ). Probability density function of the Gamma distribution with parameters  $a > 0, \lambda > 0$ .

$$
\mathbf{R} \longrightarrow \mathbf{R}_{+}, \qquad x \longmapsto \mathbf{1}_{\mathbf{R}_{+}}(x) \frac{\lambda^{a}}{\Gamma(a)} x^{a-1} e^{-\lambda x}.
$$

gammacdf(expr x, a,  $\lambda$ ). Cumulative distribution function of the Gamma distribution with parameter  $a > 0, \lambda > 0$ .

$$
\mathbf{R} \longrightarrow [0,1[, \qquad x \longmapsto \mathbf{1}_{\mathbf{R}_+}(x) \frac{\lambda^a}{\Gamma(a)} \int_0^x t^{a-1} e^{-\lambda t} dt.
$$

gammaicdf(expr p, a,  $\lambda$ ). Inverse cumulative distribution function of the Gamma distribution with parameter  $a > 0$ ,  $\lambda > 0$ .

 $[0, 1] \longrightarrow \mathbf{R}_{+}, \qquad p \longmapsto \text{gamma}(\mathbf{f}(p, a, \lambda)).$ 

It is set to 0 for  $p <$  accuracy and to infinity for  $p > 1 -$  accuracy.

normlimit. Numerical parameter for normal computations: if  $X$  is a random variable with law  $\mathcal{N}(0,1)$ , the normal distribution with mean 0 and standard deviation 1, then  $\mathbf{P}\{X\}$ normlimit} =  $P{X \leq -normlimit} \approx 0$ . Its value is (reasonably) set to normlimit = 4.

normalpdf (expr x). Probability density function of  $\mathcal{N}(0, 1)$ .

 $\mathbf{R} \longrightarrow \mathbf{R}_+, \qquad x \longmapsto e^{-x^2/2}/\sqrt{2\pi}.$ 

normalcdf  $\langle primary \rangle$  x. Cumulative distribution function of  $\mathcal{N}(0, 1)$  computed with the so-called Hastings best approximation method. To be experimented and improved. It is is supposed to replace the following implementation which is rather heavy. One can set def normalcdf = normalcdf enddef; for instance for computation of cdf or icdf with respect to a method or another.

normalcdf  $\langle primary \rangle$  x. Cumulative distribution function of  $\mathcal{N} (0, 1)$ .

$$
\mathbf{R} \longrightarrow [0,1[, \qquad x \longmapsto \Phi(x) = \int_{-\infty}^{x} e^{-z^2/2} \, \frac{\mathrm{d}z}{\sqrt{2\pi}} = \frac{1}{2} + \frac{1}{\sqrt{2\pi}} \sum_{n=0}^{\infty} \frac{(-1)^n x^{2n+1}}{(2n+1) \times n!} \, .
$$

It is computed with its associated power series when  $|x|$  < normlimit, and set to 0 or 1 otherwise.

normalcdf  $\mu$  (*primary*) x. Cumulative distribution function of  $\mathcal{N}(0, 1)$ . It is just another implementation of the previous function with a Gamma cumulative distribution function since

$$
\Phi(x) = \frac{1}{2} (\text{sgn}(x) \times \text{gamma}(x^2/2, 1/2) + 1, 1),
$$
 for all  $x \in \mathbb{R}$ .

normalicdf  $\langle primary \rangle$  p. Inverse cumulative distribution function of  $\mathcal{N}(0, 1)$ .

 $]0,1[ \longrightarrow \mathbf{R}, \quad p \longmapsto \text{normalizedf}(p) = \Phi^{-1}(p).$ 

It is set to  $\pm$ infinity for p outside of  $|accuracy, 1 - accuracy|$ .

Remark. — Normal distributions with mean m and standard deviation  $\sigma$  are not inplemented sine they an be easily derived from the standard normal distribution. For instance, one can set

```
vardef gaussianpdf(expr x, m, sigma) = normalpdf((x-m)/sigma)/sigma enddef;
vardef gaussiancdf(expr x, m, sigma) = normalcdf((x-m)/sigma) enddef;
vardef gaussianicdf(expr p, m, sigma) = sigma*normalicdf(p)+m enddef;
```
in order to get the probability, cumulative, inverse cumulative distribution functions of the  $\mathcal{N}(m, \sigma^2)$  distribution with  $m \in \mathbf{R}$  and  $\sigma > 0$ .

chisquarepdf(*expr x*,  $\nu$ ). Probability density function of  $\chi^2(\nu)$ , the chi-square (Pearson) distribution with  $\nu > 0$  degrees of freedom.

$$
\mathbf{R} \longrightarrow \mathbf{R}_{+}, \qquad x \longmapsto \mathbf{1}_{\mathbf{R}_{+}}(x) \frac{x^{\nu/2 - 1} e^{-x/2}}{2^{\nu/2} \Gamma(\nu/2)}.
$$

chisquarecdf(*expr x*, *v*). Cumulative distribution function of  $\chi^2(\nu)$ .

$$
\mathbf{R} \longrightarrow \mathbf{R}_{+}, \qquad x \longmapsto \mathbf{1}_{\mathbf{R}_{+}}(x) \int_{0}^{x} t^{\nu/2 - 1} e^{-t/2} \frac{\mathrm{d}t}{2^{\nu/2} \Gamma(\nu/2)}.
$$

chisquareicdf (*expr p, v*). Inverse cumulative distribution function of  $\chi^2(\nu)$ .

$$
[0,1[ \longrightarrow \mathbf{R}_{+}, \qquad p \longmapsto \text{chisquare}(\text{p},\nu).
$$

It is set to 0 for  $p <$  accuracy and to infinity for  $p > 1 -$  accuracy.

betapdf (expr x, a, b). Probability density function of the Beta distribution with parameters  $a > 0$  and  $b > 0$ .

$$
\mathbf{R} \longrightarrow \mathbf{R}_{+}, \qquad x \longmapsto \mathbf{1}_{[0,1]}(x) x^{a-1} (1-x)^{b-1}/\mathrm{B}(a,b).
$$

betacdf (expr x, a, b). Cumulative distribution function of the Beta distribution with parameters  $a > 0$  and  $b > 0$ .

$$
\mathbf{R} \longrightarrow \mathbf{R}_{+}, \qquad x \longmapsto \int_{0}^{x} \mathbf{1}_{[0,1]}(u) u^{a-1} (1-u)^{b-1} \frac{\mathrm{d}u}{\mathrm{B}(a,b)}.
$$

betaicdf(expr p, a, b). Inverse cumulative distribution function of the Beta distribution with parameters  $a > 0$  and  $b > 0$ .

$$
[0,1]\longrightarrow \mathbf{R}_+,\qquad p\longmapsto \text{betaicdf}(p,a,b).
$$

It is set to 0 for  $p <$  accuracy and to 1 for  $p > 1 -$  accuracy.

studentpdf(expr x,  $\nu$ ). Probability density function of  $\mathcal{T}(\nu)$ , the Student distribution with  $\nu > 0$  degrees of freedom.

$$
\mathbf{R} \longrightarrow \mathbf{R}_{+}, \qquad x \longmapsto \frac{1}{\sqrt{\nu} \, \mathrm{B}(\nu/2, 1/2)} \bigg( 1 + \frac{x^2}{\nu} \bigg)^{-(\nu+1)/2}
$$

.

studentcdf(expr x,  $\nu$ ). Cumulative distribution function of  $T(\nu)$ .

$$
\mathbf{R} \longrightarrow \mathbf{R}_{+}, \qquad x \longmapsto \int_{-\infty}^{x} \left(1 + \frac{z^{2}}{\nu}\right)^{-(\nu+1)/2} \frac{\mathrm{d}z}{\sqrt{\nu} \,\mathrm{B}(\nu/2, 1/2)}.
$$

studenticdf(expr p,  $\nu$ ). Inverse cumulative distribution function of  $T(\nu)$ .

 $]0, 1[ \longrightarrow \mathbf{R}, \quad p \longmapsto \text{studenticdf}(p, \nu).$ 

It is set to  $\pm$ infinity for p outside of  $|accuracy, 1 - accuracy$ .

fisherpdf(expr x,  $\nu_1$ ,  $\nu_2$ ). Probability density function of  $\mathcal{F}(\nu_1, \nu_2)$ , the Fisher distribution with  $\nu_1 > 0$  and  $\nu_2 > 0$  degrees of freedom ( $\nu_1$  is the numerator degree of freedom,  $\nu_2$  the demominator degree of freedom).

$$
\mathbf{R} \longrightarrow \mathbf{R}_{+}, \qquad x \longmapsto \mathbf{1}_{\mathbf{R}_{+}}(x) \frac{(\nu_{1}/\nu_{2})^{\nu_{1}/2} x^{\nu_{1}/2 - 1}}{\mathrm{B}(\nu_{1}/2, \nu_{2}/2)(1 + x \times \nu_{1}/\nu_{2})^{(\nu_{1} + \nu_{2})/2}}.
$$

fishercdf(expr x,  $\nu_1$ ,  $\nu_2$ ). Cumulative distribution function of  $\mathcal{F}(\nu_1, \nu_2)$ .

$$
\mathbf{R} \longrightarrow \mathbf{R}_{+}, \qquad x \longmapsto \mathbf{1}_{\mathbf{R}_{+}}(x) \int_{0}^{x} \frac{(\nu_{1}/\nu_{2})^{\nu_{1}/2} z^{\nu_{1}/2 - 1}}{B(\nu_{1}/2, \nu_{2}/2)(1 + z \times \nu_{1}/\nu_{2})^{(\nu_{1} + \nu_{2})/2}} dz.
$$

fishericdf(expr p,  $\nu_1$ ,  $\nu_2$ ). Inverse cumulative distribution function of  $\mathcal{F}(\nu_1, \nu_2)$ .

$$
[0,1[ \longrightarrow \mathbf{R}_{+}, \qquad p \longmapsto \text{fishericdf}(p,\nu_1,\nu_2).
$$

It is set to 0 for  $p <$  accuracy and to infinity for  $p > 1 -$  accuracy.

#### § 4. Discrete Probability distributions

About quantiles, please note that  $q_p = k + 0.5$  when  $F(k) = p$  for  $k \in \mathbb{N}$ .

poissonpdf(expr x,  $\lambda$ ). Probability distribution function of  $\mathcal{P}(\lambda)$ , the Poisson distribution with parameter  $\lambda \geq 0$ .

$$
\mathbf{R} \longrightarrow [0,1], \qquad x \longmapsto \begin{cases} e^{-\lambda} \lambda^x / x! & \text{if } x \in \mathbf{N}, \\ 0 & \text{otherwise.} \end{cases}
$$

poissoncdf(expr x,  $\lambda$ ). Cumulative distribution function of  $\mathcal{P}(\lambda)$ .

poissonicdf(expr p,  $\lambda$ ). Inverse cumulative distribution function of  $\mathcal{P}(\lambda)$ .

binomialpdf(expr x, n,  $\pi$ ). Probability distribution function of  $\mathcal{B}(n, \pi)$ , the binomial distribution with parameters  $n \in \mathbb{N}^*$  and  $\pi \in [0, 1]$ .

$$
\mathbf{R} \longrightarrow [0,1], \qquad x \longmapsto \begin{cases} C_n^x \pi^x (1-\pi)^{n-x} & \text{if } x \in \{0,1,\ldots,n\}, \\ 0 & \text{otherwise.} \end{cases}
$$

binomialcdf( $expr \ x, n, \pi$ ). Cumulative distribution function of  $\mathcal{B}(n, \pi)$ .

binomialicdf(expr p, n,  $\pi$ ). Inverse cumulative distribution function of  $\mathcal{B}(n, \pi)$ .

geometricpdf (expr x,  $\pi$ ). Probability distribution function of  $\mathcal{G}(\pi)$ , the geometrical distribution with parameter  $\pi \in [0, 1]$ . Describe the law of the first success rank in an infinitely repeated Bernoulli trial with parameter  $\pi \in [0, 1]$ . Thus, it is given by

$$
\mathbf{R} \longrightarrow [0,1], \qquad x \longmapsto \begin{cases} \pi(1-\pi)^{x-1} & \text{if } x \in \{1,2,3,\ldots\}, \\ 0 & \text{otherwise.} \end{cases}
$$

geometriccdf(*expr x*,  $\pi$ ). Cumulative distribution function of  $\mathcal{G}(\pi)$ . It returns the sum up to  $x$  of the previous probabilities. Thus it is given by

$$
\mathbf{R} \longrightarrow [0,1], \qquad x \longmapsto \begin{cases} 1 - (1 - \pi)^{\text{floor } x} & \text{if } x \ge 1, \\ 0 & \text{otherwise.} \end{cases}
$$

geometricicdf(expr p,  $\pi$ ). Inverse cumulative distribution function of  $\mathcal{G}(\pi)$ .

 $[0, 1] \longrightarrow \{1, 1.5, 2, 2.5, 3, 3.5, \ldots\}, \quad p \longmapsto \text{geometricicdf}(p, \pi).$ 

negativebinomialpdf( $expr \ x, n, \pi$ ). Probability distribution function of the negative binomial ditribution with parameters  $n \in \mathbb{N}^*$  and  $\pi \in [0,1]$ . Describe the law of the *n*-th success rank,  $n \in \mathbb{N}^*$ , in an infinitely repeated Bernoulli trial with parameter  $\pi \in [0,1]$ . Thus, it is given by

$$
\mathbf{R} \longrightarrow [0,1], \qquad x \longmapsto \begin{cases} C_{x-1}^{n-1} \pi^n (1-\pi)^{x-n} & \text{if } x \in \{n, n+1, n+2, \ldots\}, \\ 0 & \text{otherwise.} \end{cases}
$$

One can remark that the negative binomial distributions for  $n = 1$  are just the corresponding geometric ones. It is certainly better when  $n = 1$  to use functions related to geometric distributions instead of negative binomial distributions related ones.

negativebinomialcdf( $expr \ x, n, \pi$ ). Cumulative distribution function of the negative binomial ditribution with parameters  $n \in \mathbb{N}^*$  and  $\pi \in [0,1]$ . One can easily prove that it is given by

$$
\mathbf{R} \longrightarrow [0,1], \qquad x \longmapsto 1 - \text{binomialcdf}(n-1, \text{floor } x, \pi).
$$

negativebinomialicdf(expr p, n,  $\pi$ ). Inverse cumulative distribution function of the negative binomial ditribution with parameters  $n \in \mathbb{N}^*$  and  $\pi \in [0, 1]$ .

$$
[0,1] \longrightarrow \{n, n+0.5, n+1, n+1.5, \ldots\}, \qquad p \longmapsto \text{negative binomialicdf}(p, n, \pi).
$$

hypergeometricpdf(expr x, N, n,  $\pi$ ). Probability distribution function of  $\mathcal{H}(N, n, \pi)$ , the hypergeometrical distribution with parameters  $N \geq n \in \mathbb{N}^*$  and  $\pi \in [0,1]$ . One should have  $N\pi \in \mathbf{N}$ .

$$
\mathbf{R} \longrightarrow [0, 1],
$$
  
\n
$$
x \longmapsto \begin{cases} \frac{C_{N\pi}^x C_{N(1-\pi)}^{n-x}}{C_N^n} & \text{if } x \in \{\max(0, n-N(1-\pi)), \dots, \min(n, N\pi)\}, \\ 0 & \text{otherwise.} \end{cases}
$$

hypergeometriccdf(expr x, N, n,  $\pi$ ). Cumulative distribution function of  $\mathcal{H}(N,n,\pi)$ .

hypergeometricicdf(expr p, N, n,  $\pi$ ). Inverse cumulative distribution function of  $\mathcal{H}(N, n, \pi)$ .

#### § 5. Rather specific Probability distributions

kolmogorovcdf ( $expr \ x, n$ ). Cumulative distribution function of Kolmogorov distributions. These are the famous probability distributions involved in Kolmogorov–Smirnov (twosided) Goodness of Fit tests with statistic

$$
K_n = ||F - F_n||_{\infty} = \sup_{x \in \mathbf{R}} |F(x) - F_n(x)| = \max_{i=1}^n (F(X_{(i)}) - (i-1)/n) \vee (i/n - F(X_{(i)})).
$$

Their computation is based on "Evaluating Kolmogorov's Distribution" by George Marsaglia and Wai Wan Tsang. Accuracy is of course not as good in MetaPost as it can be in C.

Remark. — Computations are done with some home made float format. Floats are represented as MetaPost pairs  $(x, y)$ , x is the mantissa, y is the exponent, the basis is fbasis = 64. If  $x \neq 0$ , then  $1 \leq |x| \leq$  fbasis where fbasis = 64, thus, in binary terms, x is coded with 6 digits point 16 digits. The exponent is computed in epsilon units, so its range is  $\{-2^{28} - 1, \ldots, 2^{28} - 1\}$ . This roughly allows to code non zero numbers with absolute value between  $64^{-2^{28}-1} = 2^{-3 \times (2^{30}-4)}$  and  $64^{2^{28}} = 2^{3 \times 2^{30}}$ . The choice of fbasis = 64 is of course because  $64 \times 64 = 4096$  the fixed upper limit of MetaPost fixed point computations (think of products). This is also fine because the lower limit is  $2^{-16}$ . Numerical overflows should not happen with some normal use. What can happen are memory overflows due to Marsaglia & Al. method.

kolmogorovicdf(expr p, n). Inverse cumulative distribution function of Kolmogorov distributions. (Please do not use it since it is based on the bisection method or dichotomy.)

klmcdf(expr x, n). Cumulative distribution function of the limiting distributions associated to Kolmogorov distribution by Dudley's asymptotic formula (1964):

$$
\lim_{n \to \infty} \mathbf{P}\{K_n \le u/\sqrt{n}\} = 1 + 2\sum_{k=1}^{\infty} (-1)^k \exp(-2k^2 u^2),
$$

with some numerical adjustments (Stephens M.A., 1970), and other ones for small values and large ones.

klmicdf(*expr*  $p$ ,  $n$ ). Inverse cumulative distribution function of the previous distributions.

kpmcdf( $expr \ x, n$ ). Cumulative distribution function of the distribution involved in the one sided Goodness of Fit tests with statistic

$$
K_n^+ = \sup_{x \in \mathbf{R}} (F(x) - F_n(x)) = \max_{1 \le i \le n} \left( \frac{i}{n} - F(X_{(i)}) \right)
$$

or

$$
K_n^- = \sup_{x \in \mathbf{R}} (F_n(x) - F(x)) = \max_{1 \le i \le n} (F(X_{(i)}) - \frac{i-1}{n})
$$

which share the same distribution: for  $x \in [0, 1]$ ,

$$
\text{kpmcdf}(x, n) = \mathbf{P}\{K_n^{\pm} \le x\} = x \sum_{0 \le k \le nx} \binom{n}{k} (k/n - x)^k (x + 1 - k/n)^{n-k-1}
$$

$$
= 1 - x \sum_{nx < k \le n} \binom{n}{k} (k/n - x)^k (x + 1 - k/n)^{n-k-1},
$$

the second formula being the one used for computations.

kpmicdf( $expr$   $p$ ,  $n$ ). Inverse cumulative distribution function of the previous distributions.

exponentialcdf( $expr$ ,  $\lambda$ ). And also pdf and icdf.

cauchycdf( $expr \ x, a$ ). And also pdf and icdf.

paretocdf( $expr$ ,  $x$ ,  $x_{\min}$ ,  $k$ ). And also pdf and icdf.

GPacdf(expr x,  $\mu$ ,  $\sigma$ ,  $\xi$ ). And also pdf and icdf.

gumbelcdf( $expr \ x, \ \mu, \ \sigma, \ \xi$ ). And also pdf and icdf.

frechetcdf( $expr \ x, \ \mu, \ \sigma, \ \alpha$ ). And also pdf and icdf.

weibulcdf( $expr \ x, \ \mu, \ \sigma, \ \alpha$ ). And also pdf and icdf.

GEVcdf(expr x,  $\mu$ ,  $\sigma$ ,  $\xi$ ). And also pdf and icdf.

choose (*expr* n, k). It simply gives  $C_n^k = \binom{n}{k} = \frac{n!}{k!} \binom{n-k!}{n-k!}$  the usual binomial coefficients computed by rounding the righthand expression in the following identity:

$$
C_n^k = \binom{n}{k} = \frac{n!}{k!(n-k)!} = \frac{n}{1} \times \frac{n-1}{2} \times \dots \times \frac{n-k+1}{k}
$$

.

# § 6. GRAPHICAL TESTS

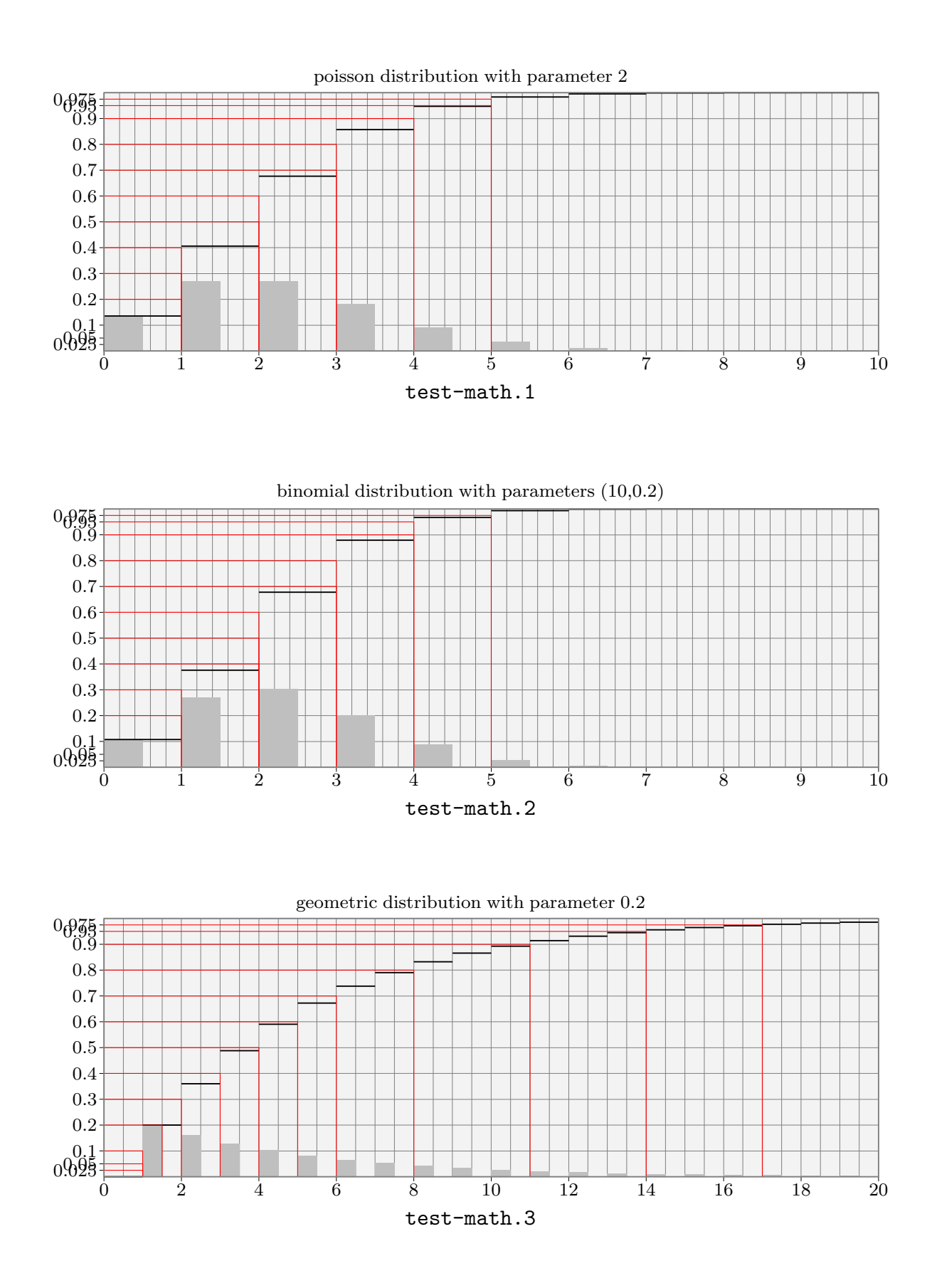

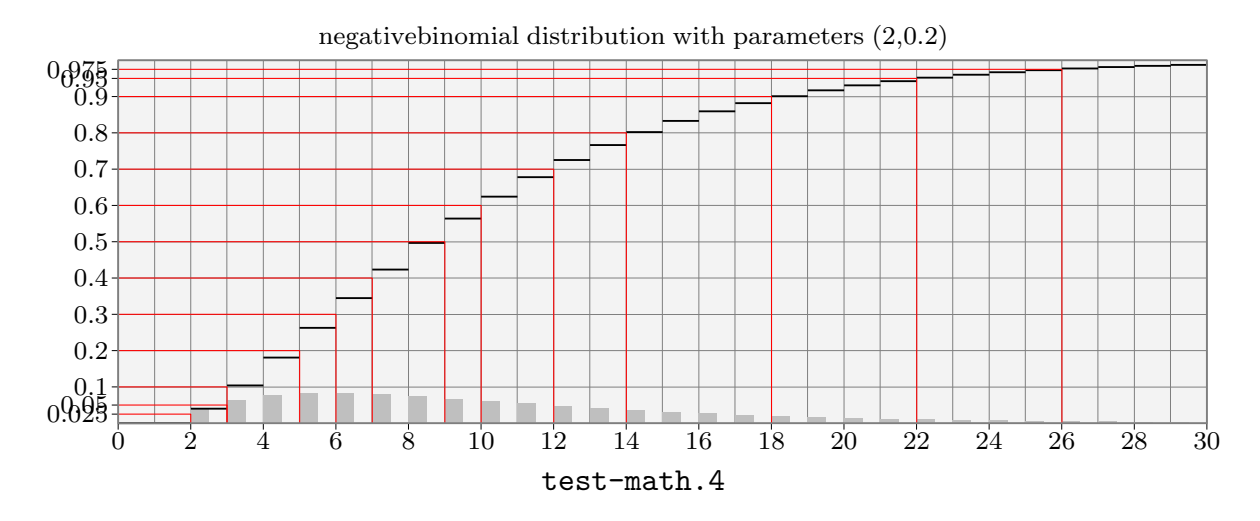

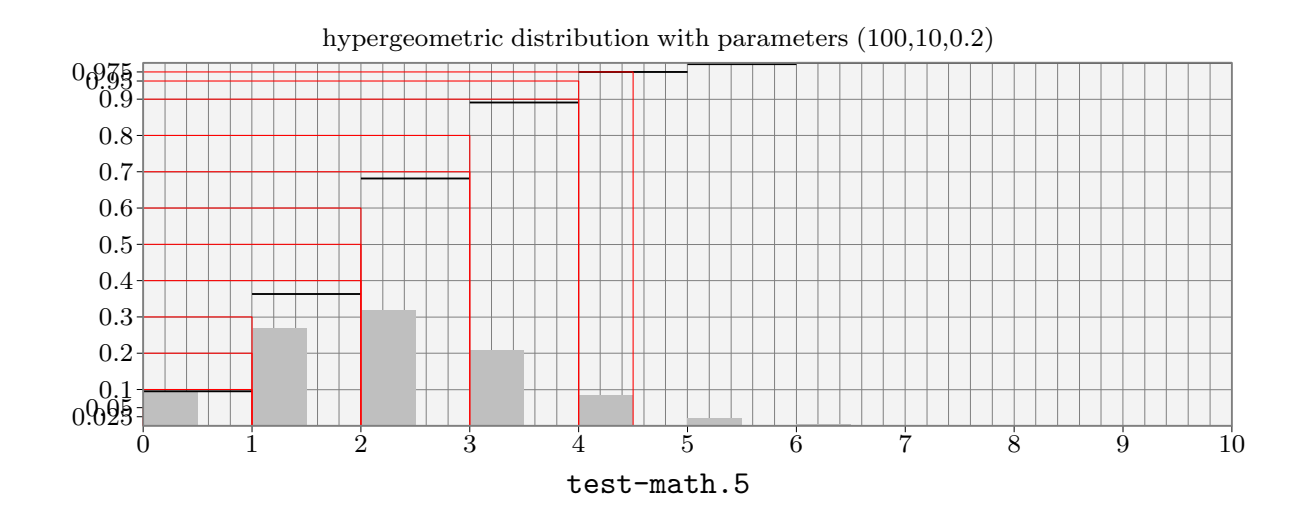

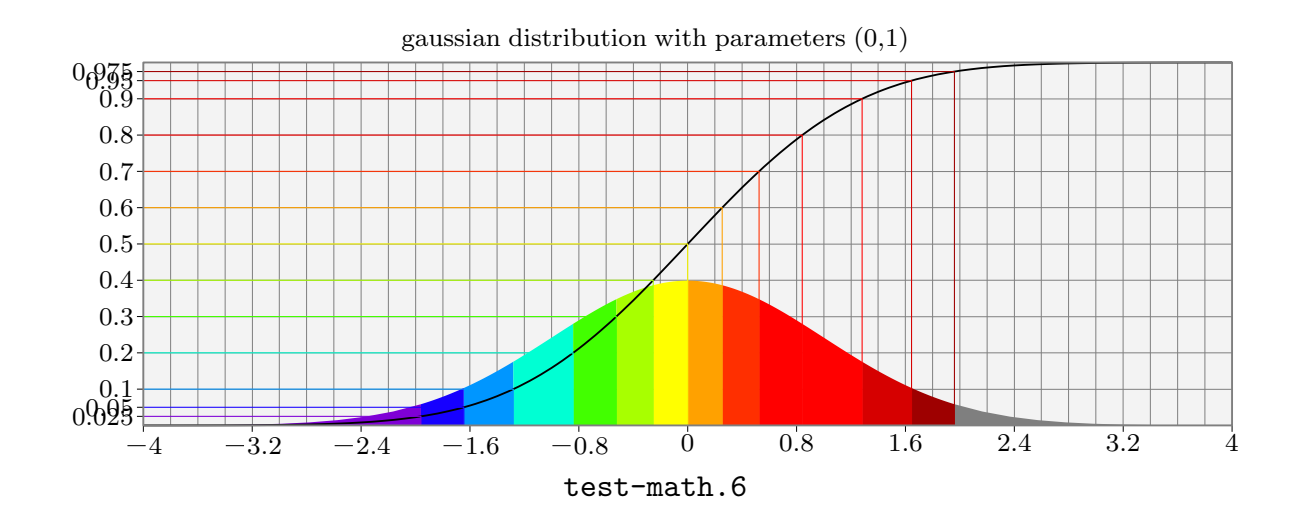

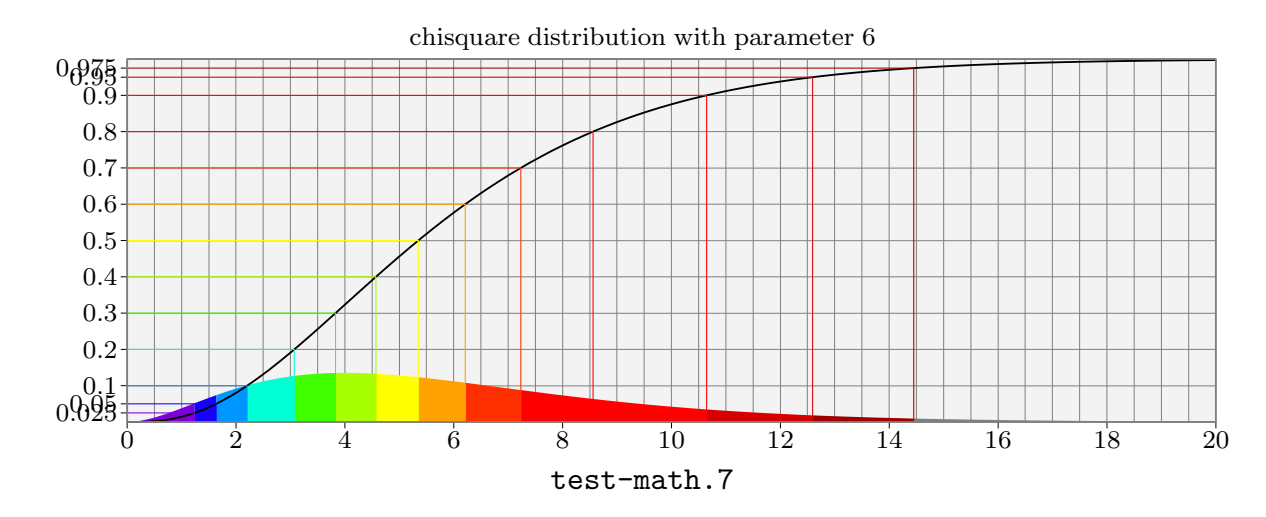

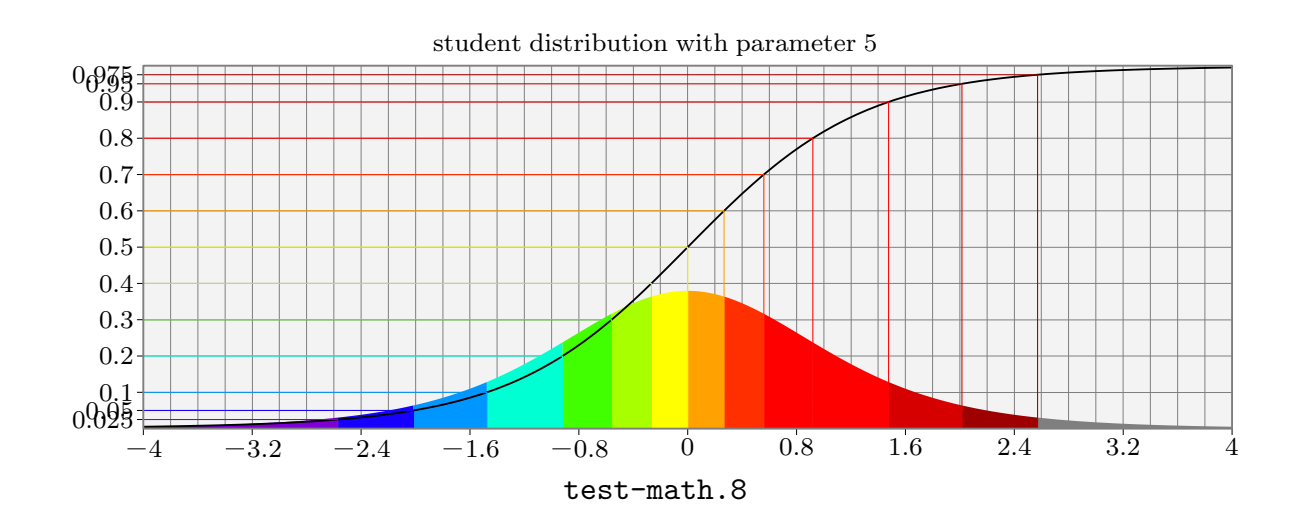

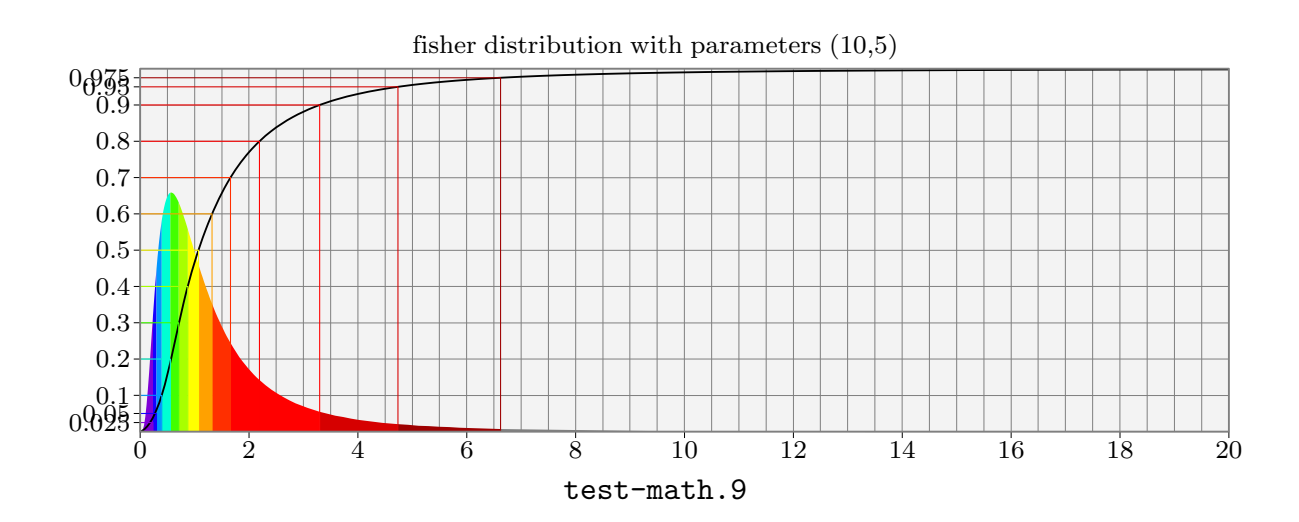

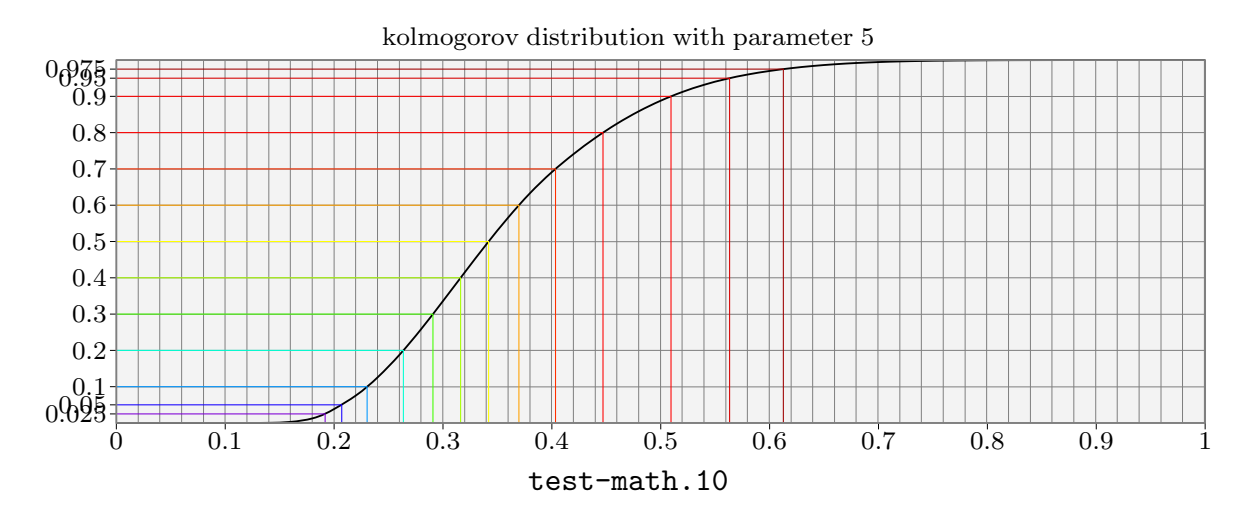

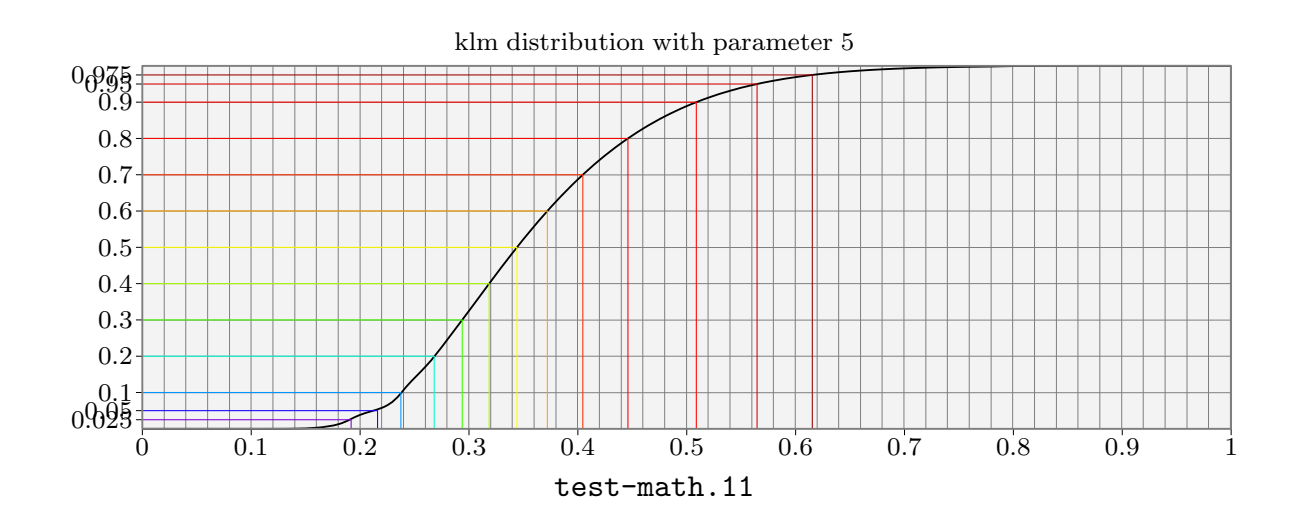

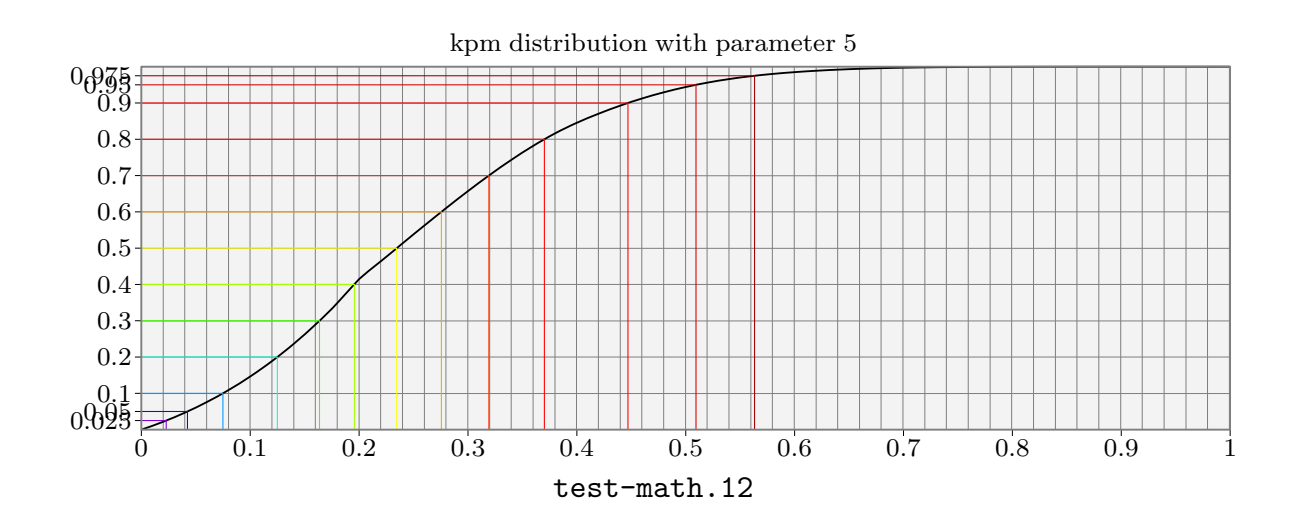

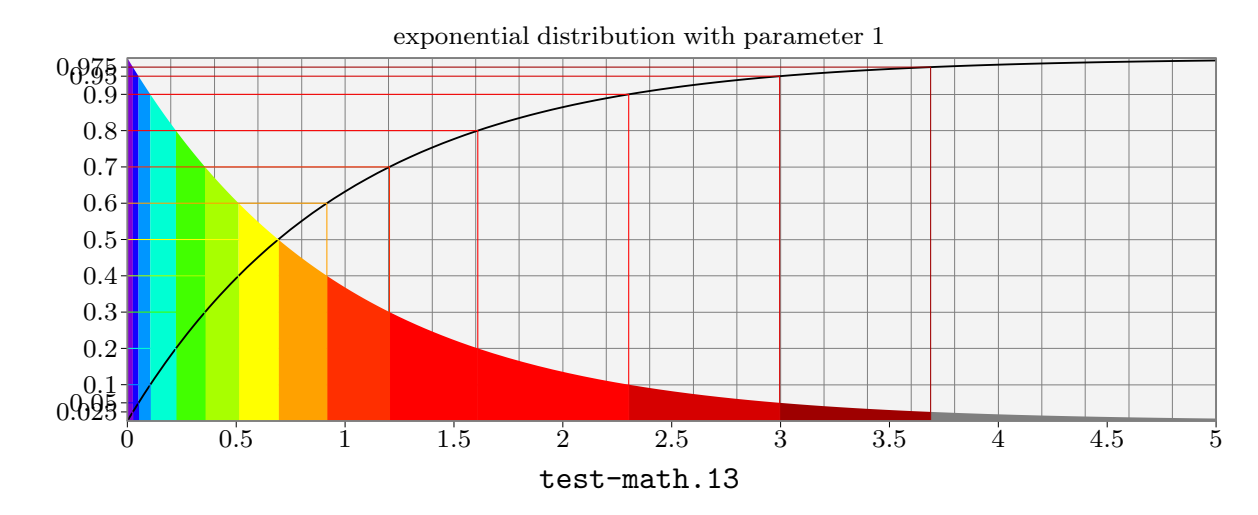

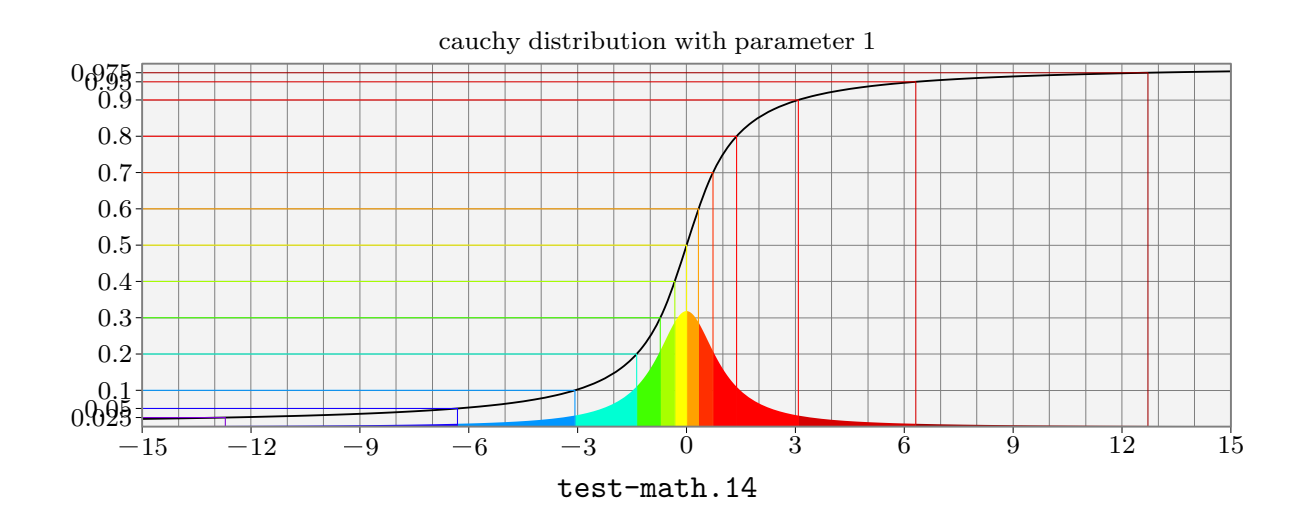

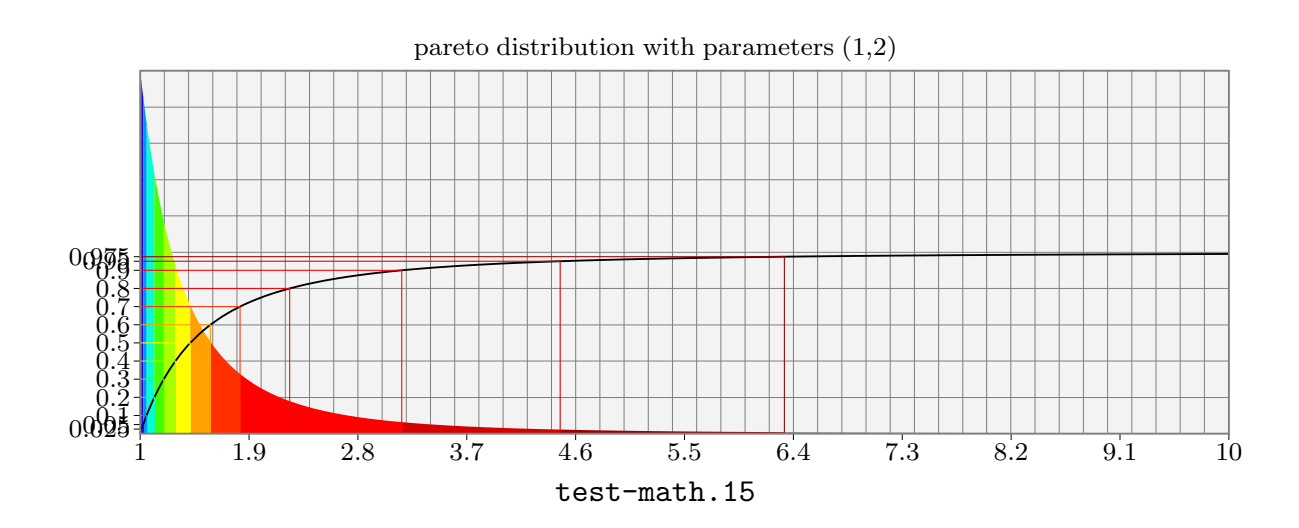

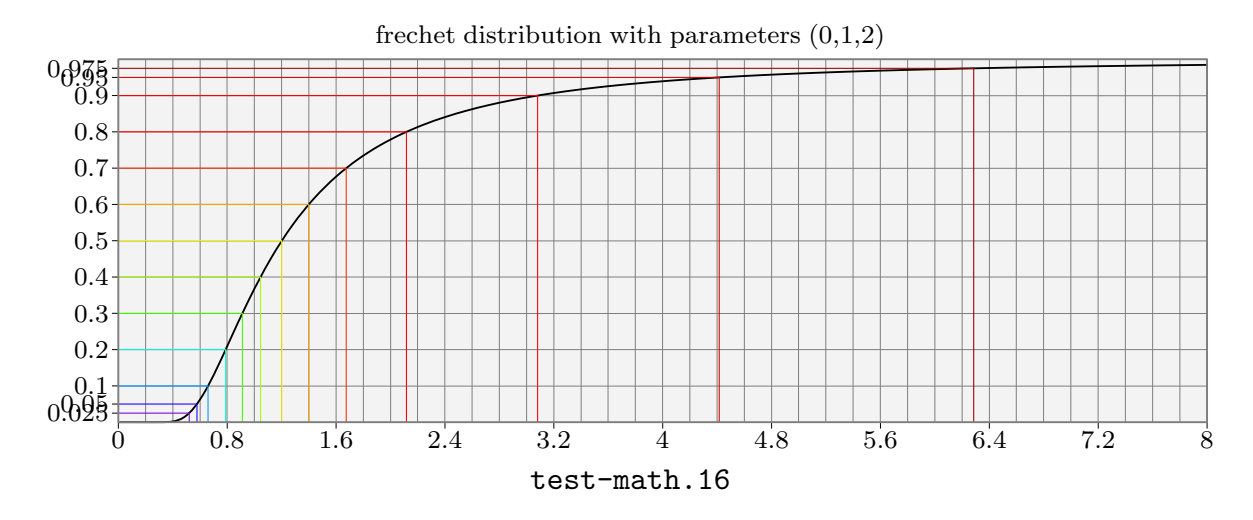

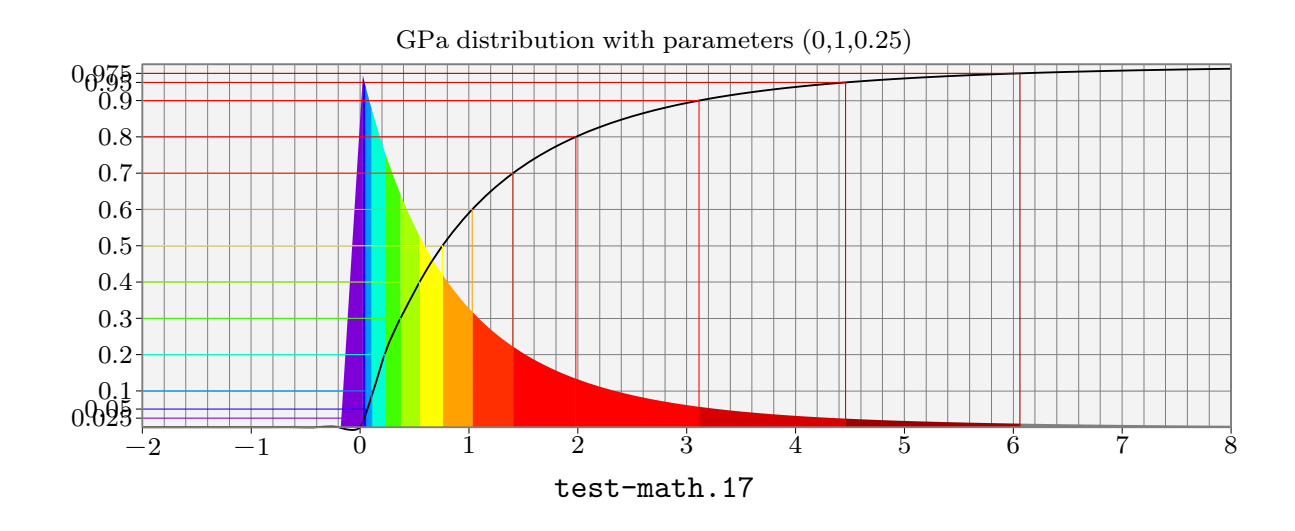

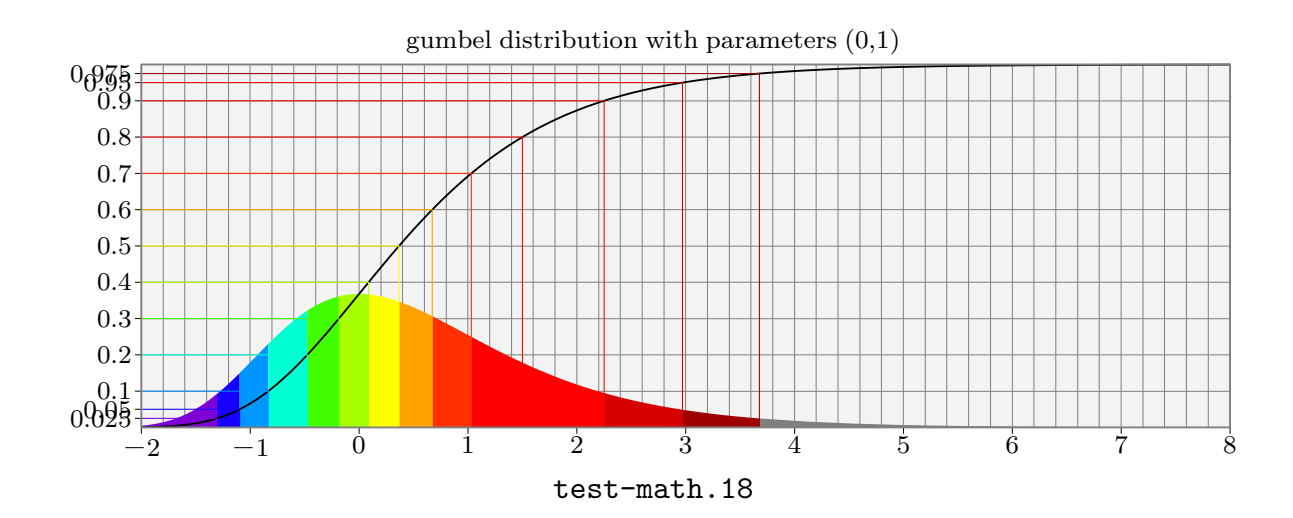

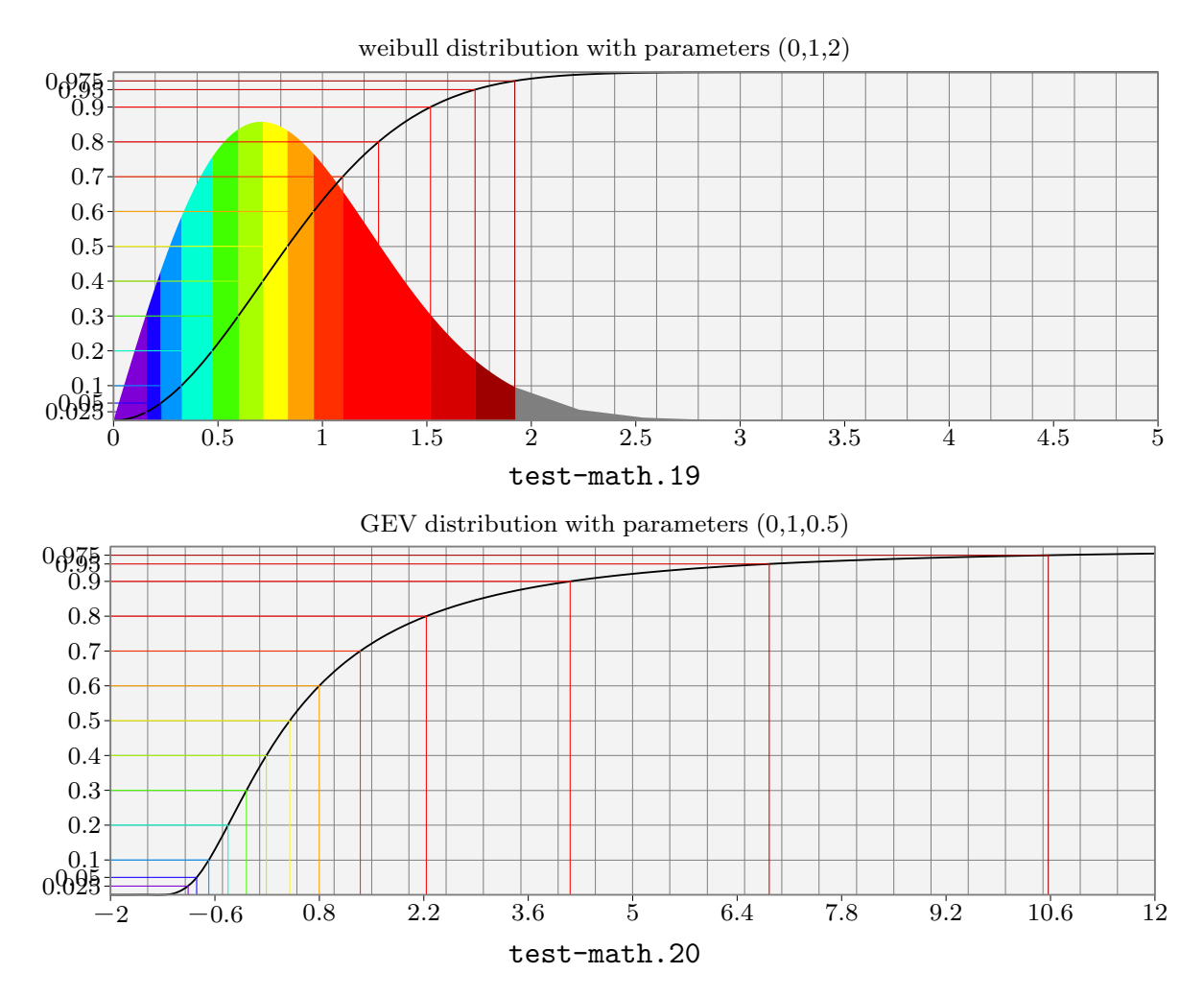

# MPS-RAND.MP

# MetaPost Promotion Pages

### Anthony Phan

uniformdeviate  $expr$  x. Metafont/Post primitive.

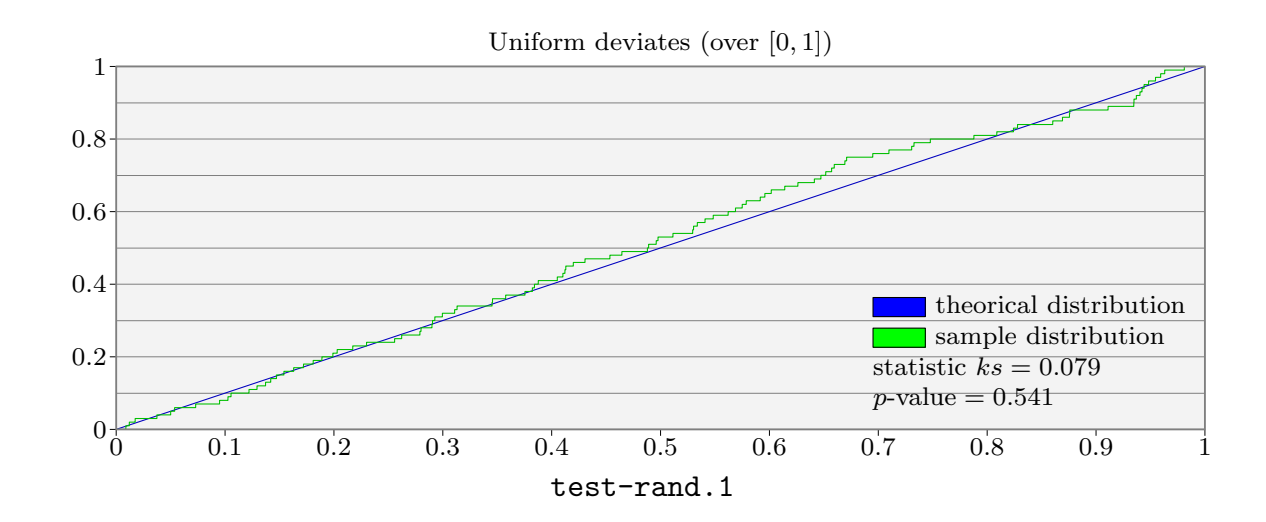

normaldeviate. Metafont/Post primitive.

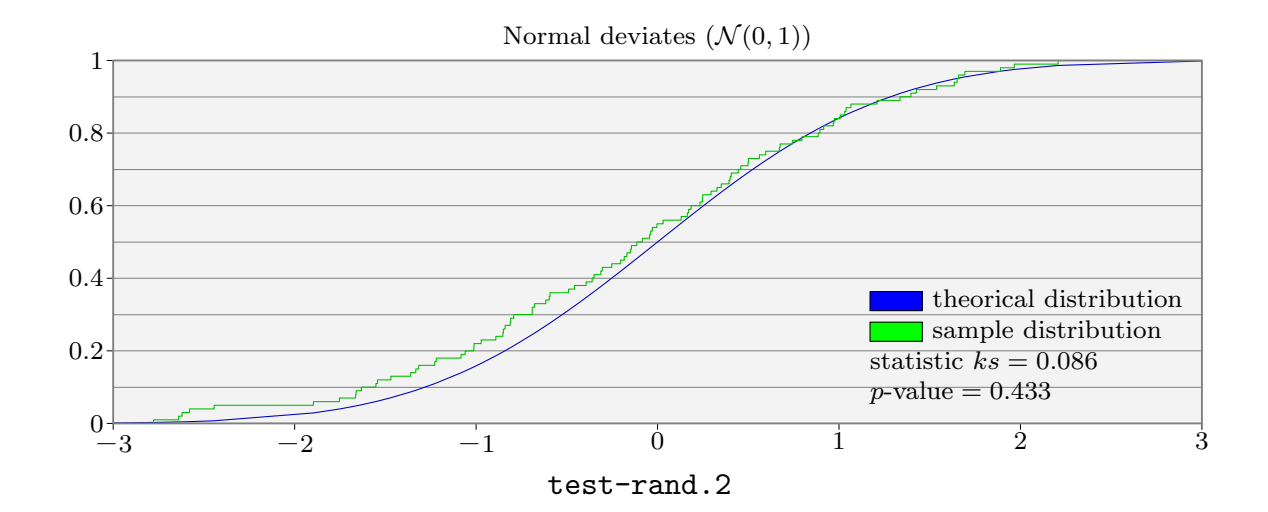

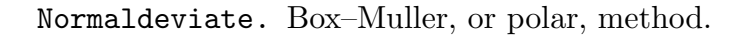

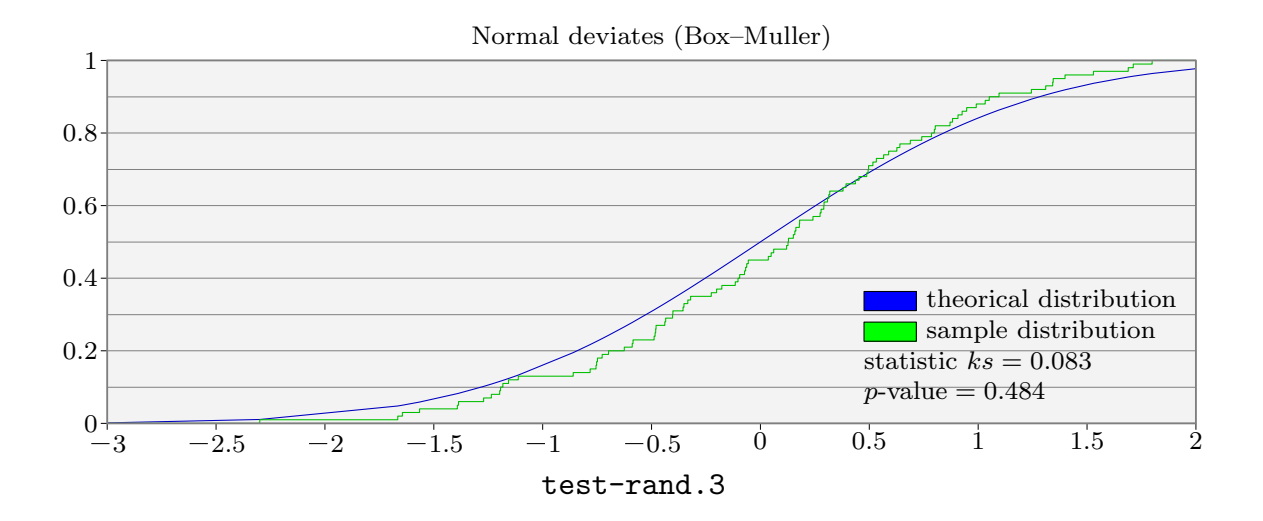

random.

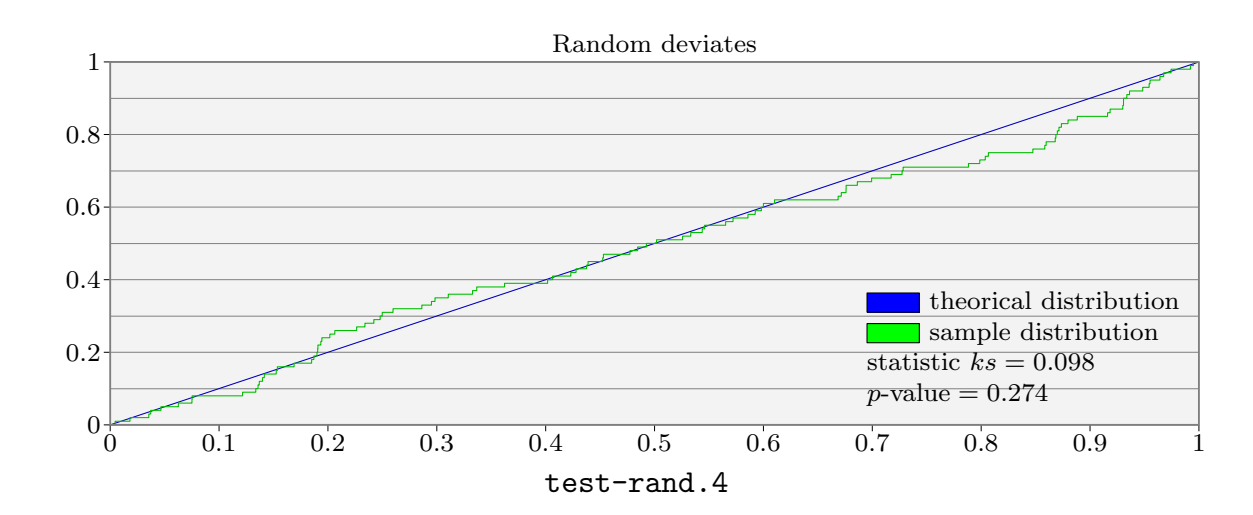

exponentialdeviate  $expr \lambda$ .

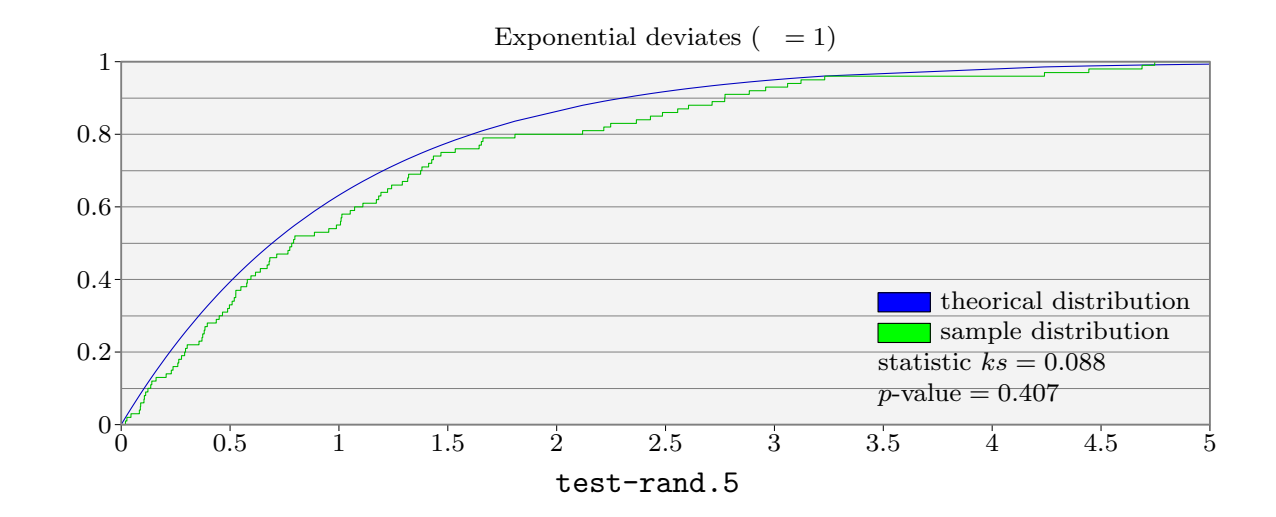

cauchy deviate  $expr$   $a$ .

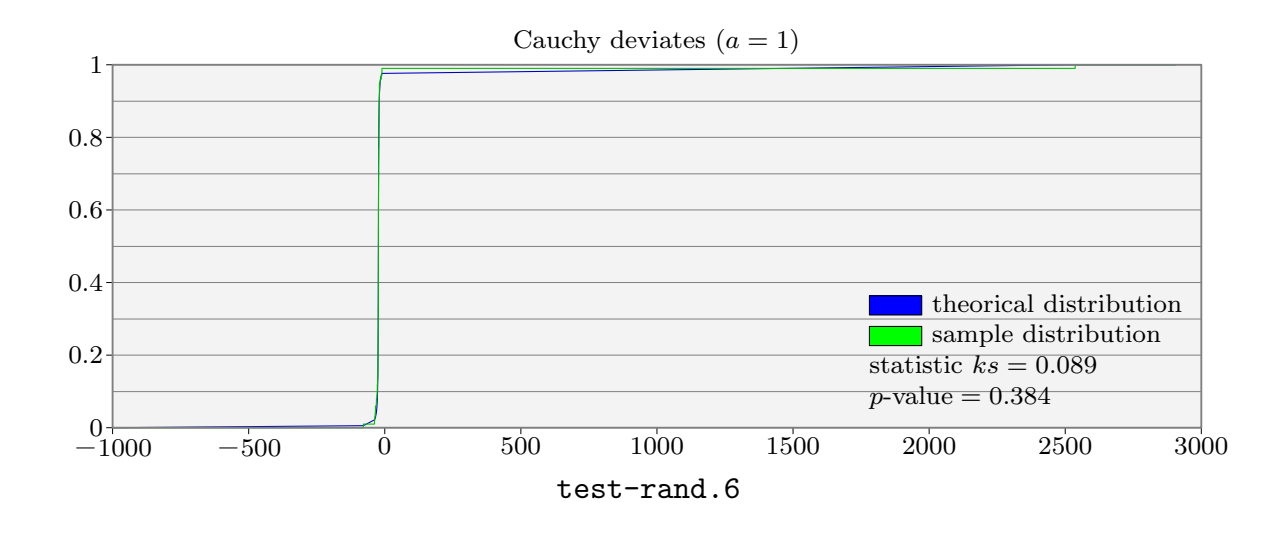

# gammadeviate( $expr$  a,  $\lambda$ ).

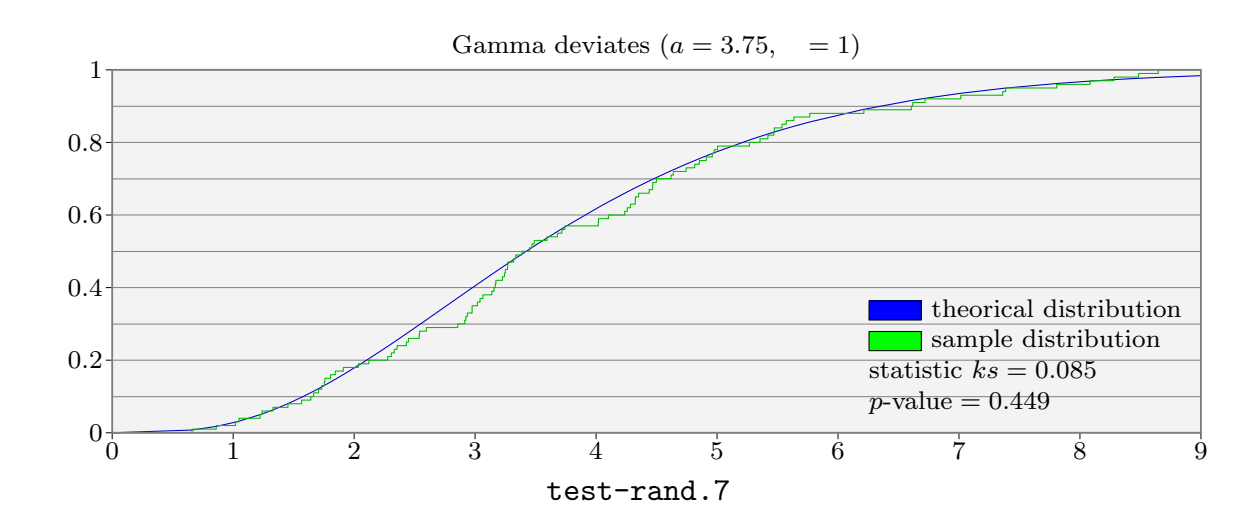

chisquaredeviate  $expr$  df.

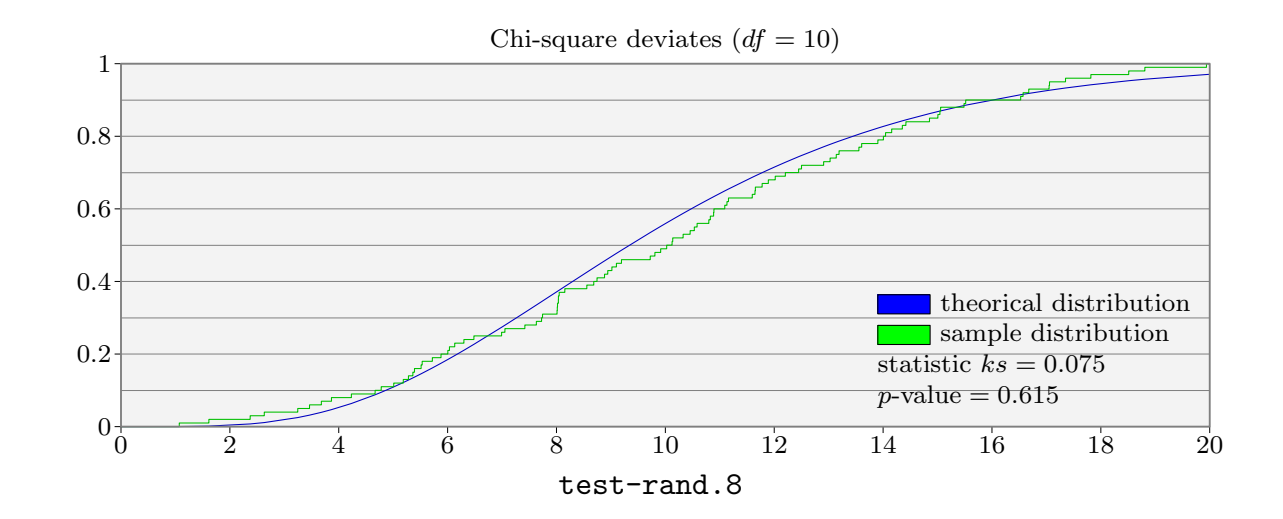

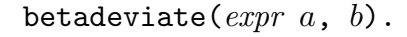

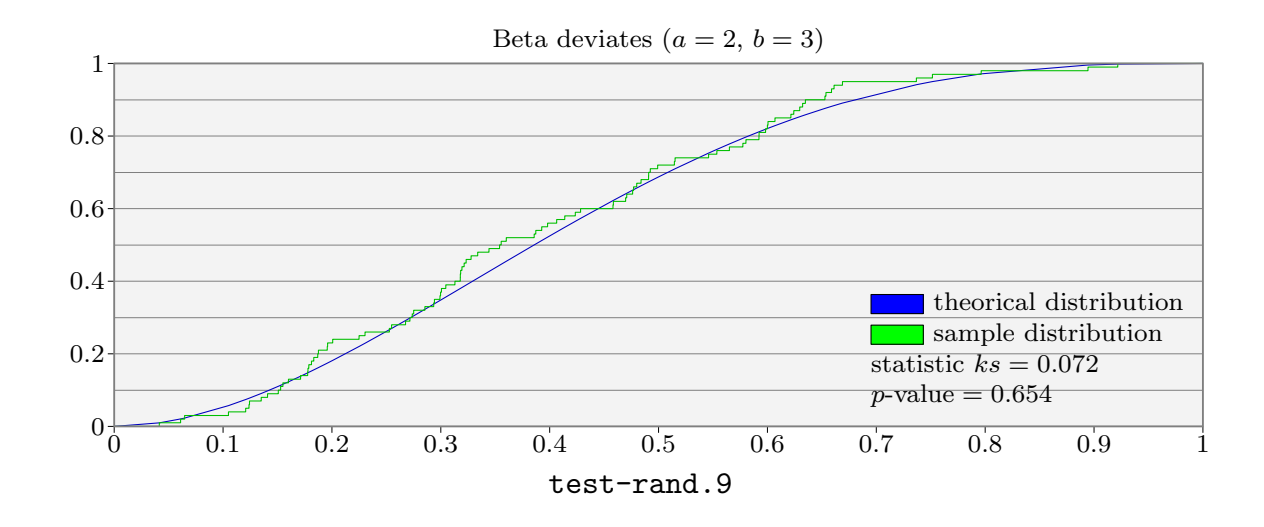

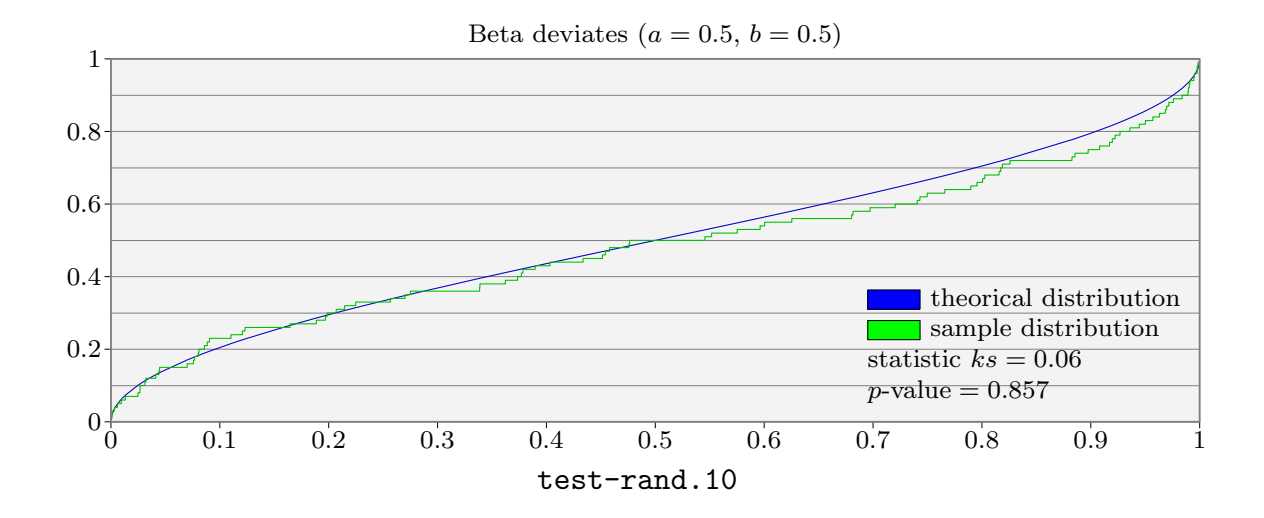

studentdeviate  $expr$   $df$ .

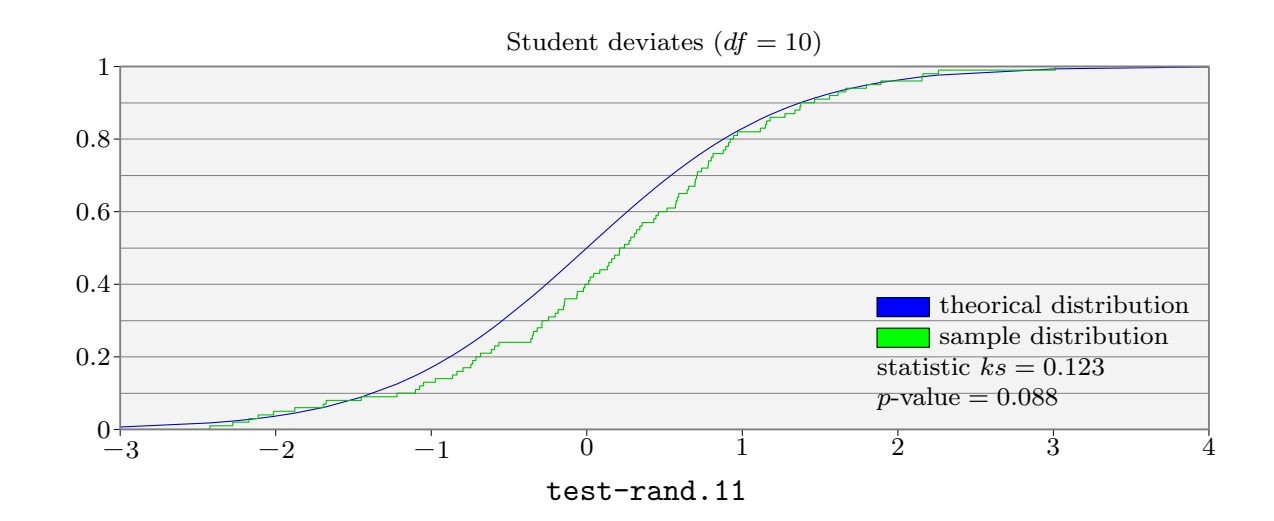

# fisherdeviate( $expr$  ndf,  $ddf$ ).

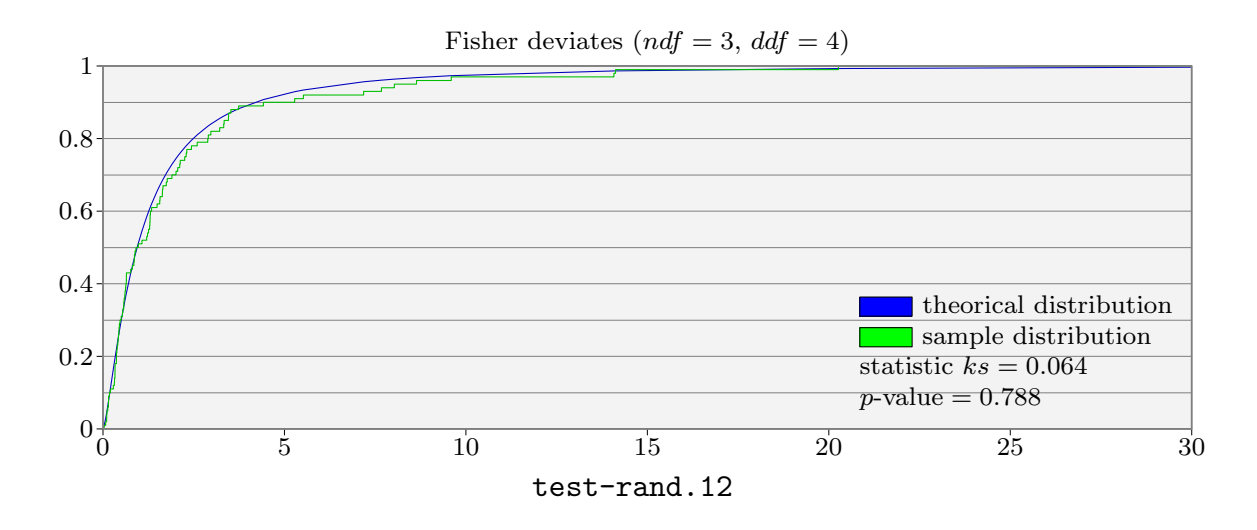

poissondeviate  $expr \lambda$ .

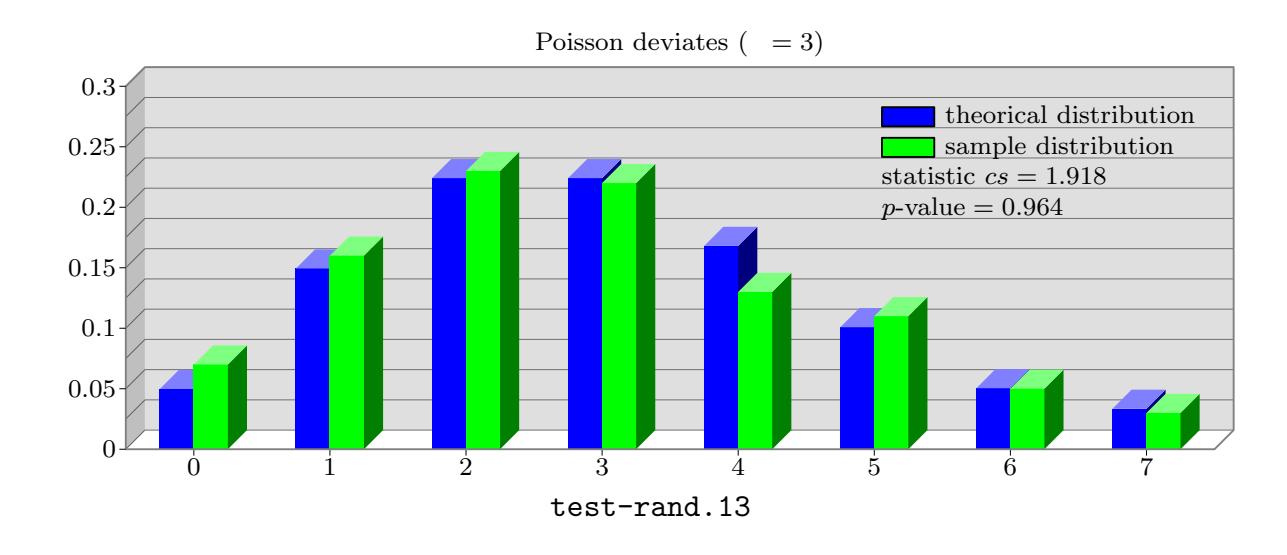

binomialdeviate( $expr$  n,  $\pi$ ).

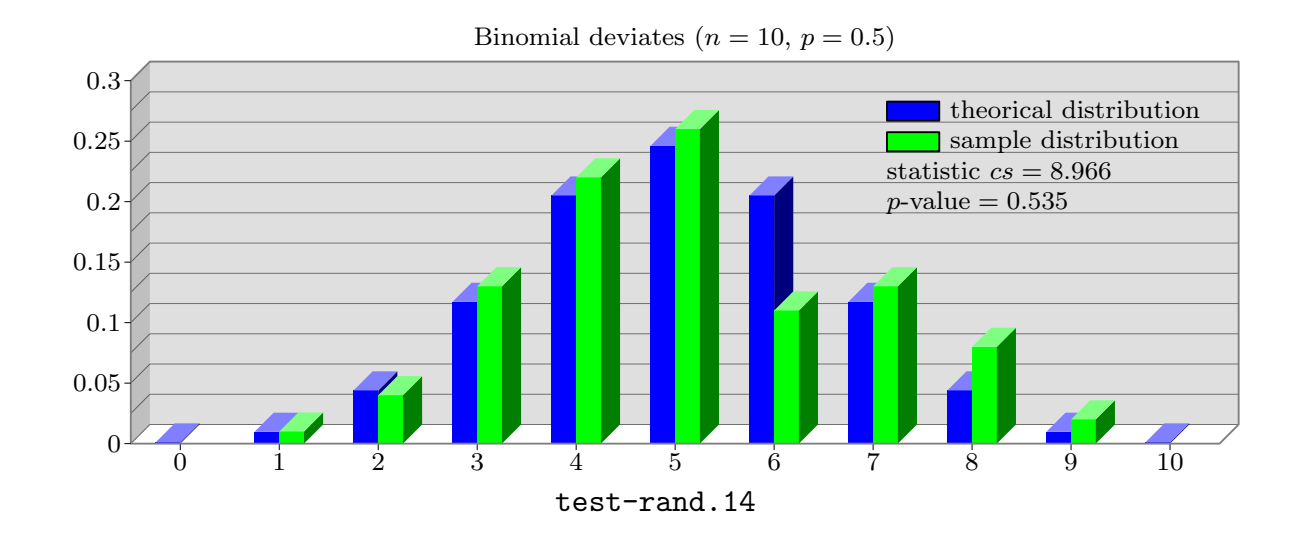

geometricdeviate  $expr \pi$ .

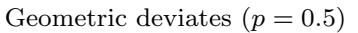

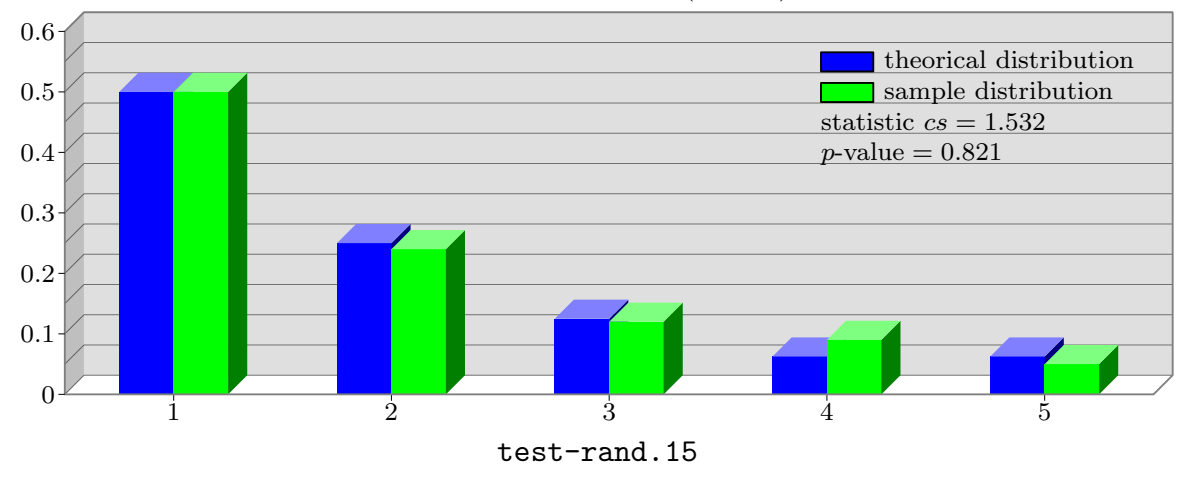

negativebinomialdeviate( $expr$   $n$ ,  $\pi$ ).

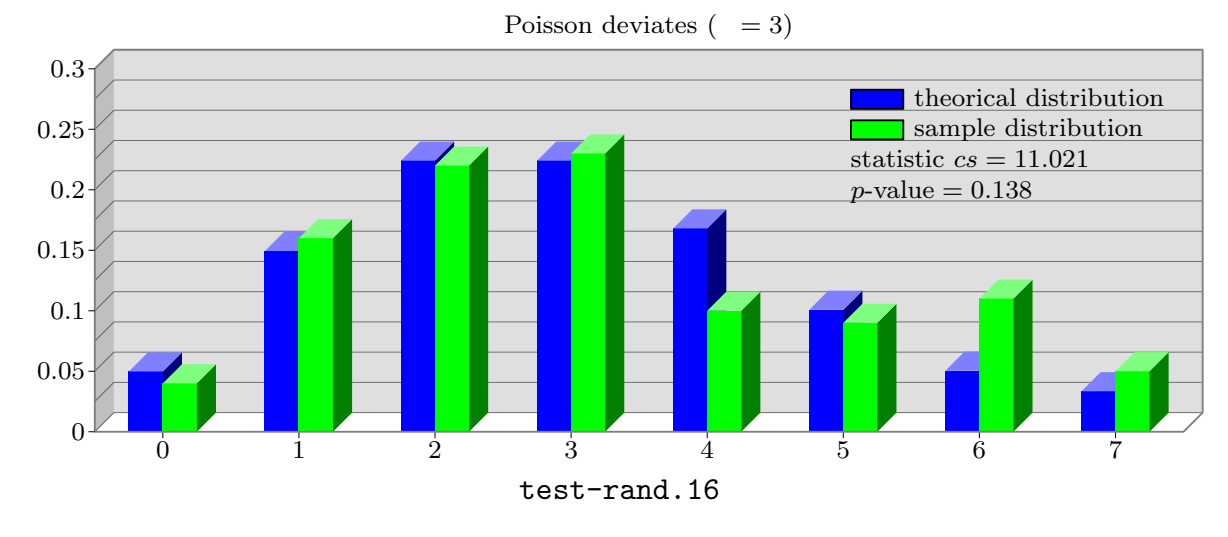

```
hypergeometricdeviate(expr N, n, \pi).
```
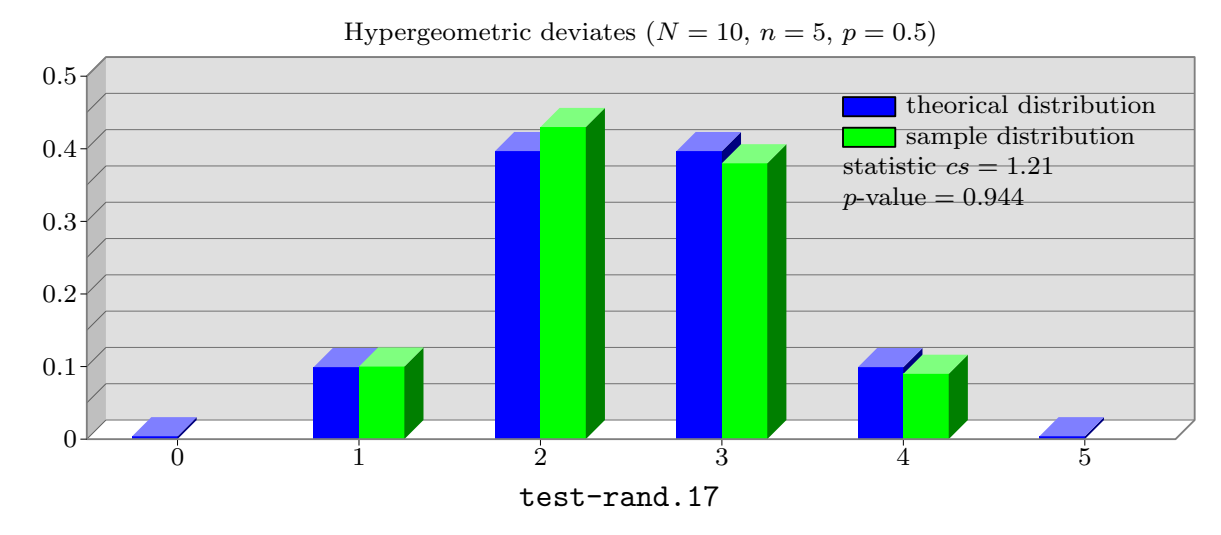

randomperm (suffix  $o$ , expr n). The variable  $o$  is defined to be an array  $o[1], \ldots, o[n]$  which is a "random" permutation of  $\{1, \ldots, n\}$ . The variable  $o \cdot n$  is set to be equal to n. The method is based on rejection method. Here are some possible outputs for  $n = 7$ .

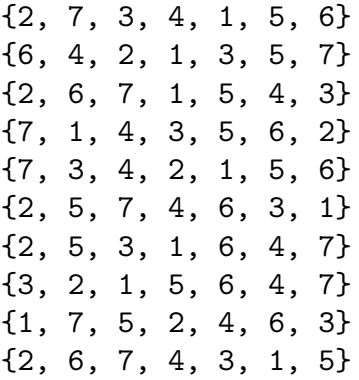

 $r$ andomperm(suffix  $o$ ,  $expr$   $n$ ). Same thing based on a decreasing stack. It is supposed to cost less than the previous method.

# TABLE OF CONTENTS

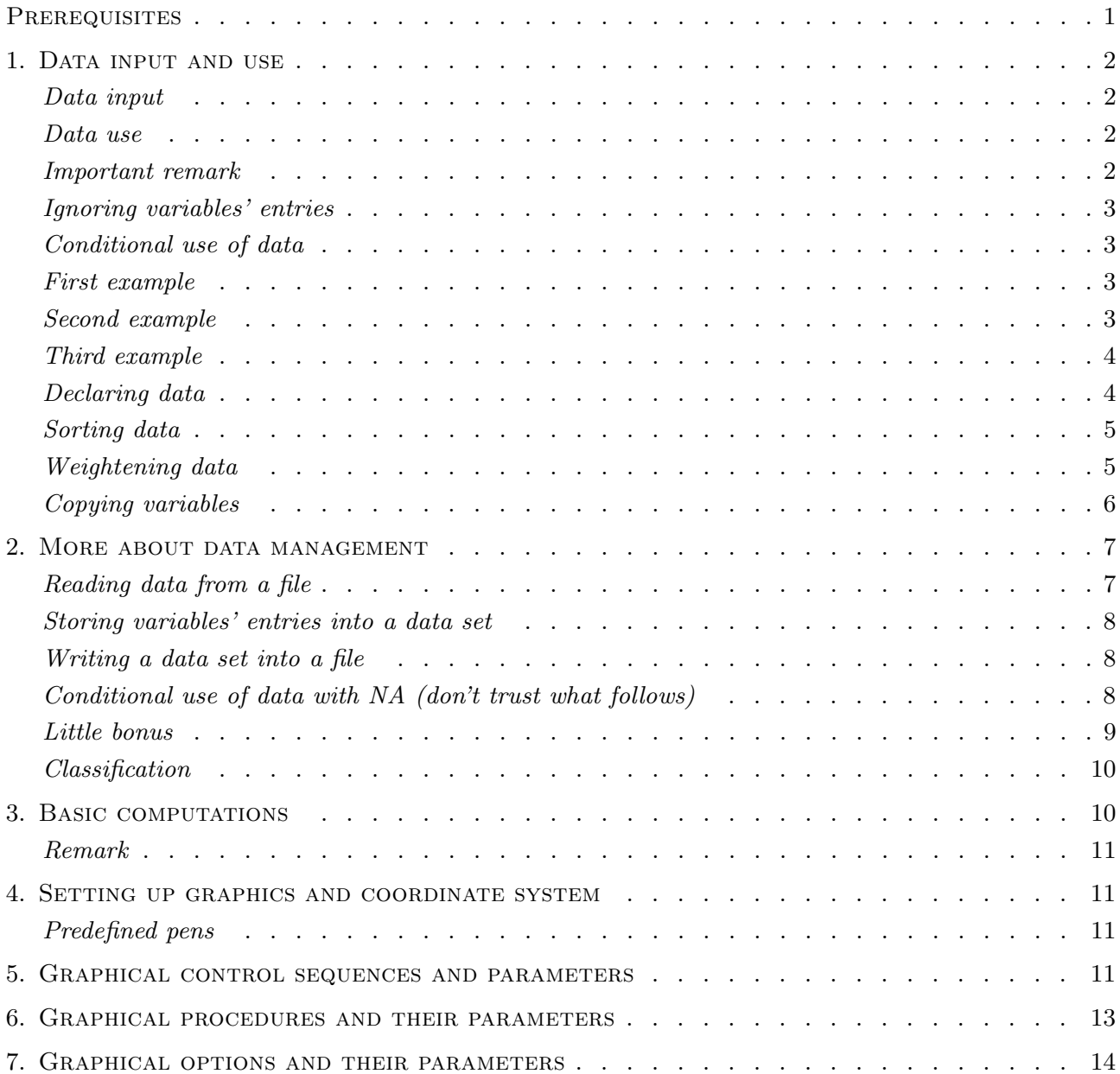

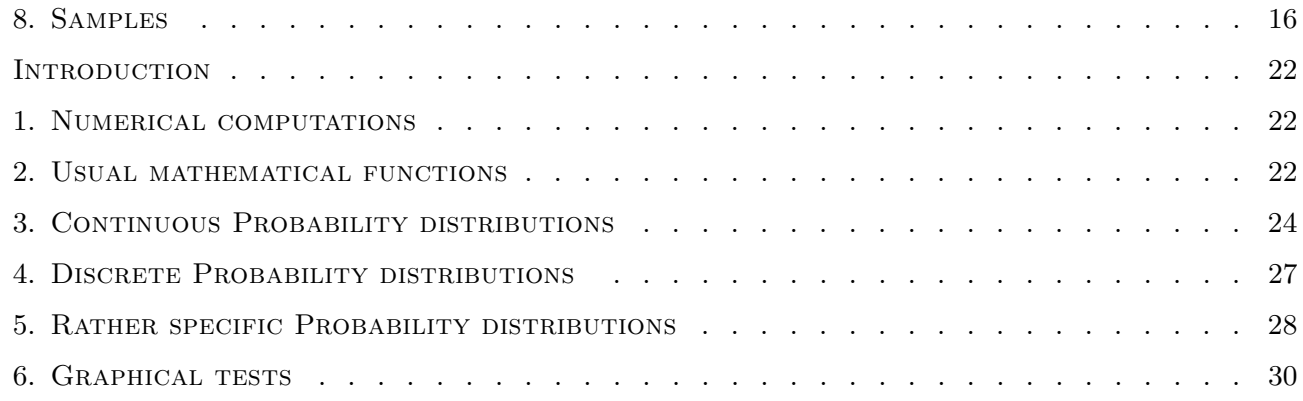